# **Overview**

Control of the Chronos camera is provided as a REST API, which is a type of web API, involving requests and responses, not too unlike visiting a web page. You make a request to a resource stored stored on a server, and the server responds with the requested information. The protocol used to transport the data is HTTP. "REST" stands for Representational State Transfer.

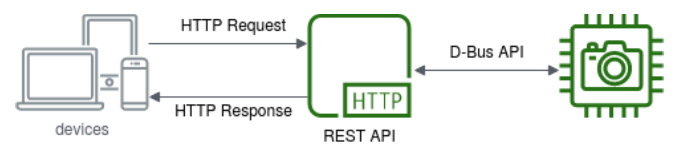

The Chronos API provides access to the camera configuration, settings and related data describing the camera's hardware and available features. The base address of the Chronos API is http://192.168.12.1/control when accessing the camera via its USB interface. This API provides a set of endpoints, each with its own unique path.

# Methods

API methods are procedures that may start a procedure, or change the camera state. Since these operations do not fit well into the REST model, they are performed using the HTTP POST method, with their arguments provided in JSON format as the HTTP POST body.

## describe

The describe method is accessible by the /control/describe endpoint, and returns a description of the available parameters and methods that can be accessed via the Chronos API. This method is used to generate most of the reference information on this page.

```
user@example.com:~$ curl http://192.168.12.1/control/describe
{
    "cameraMemoryGB": {
        "type": "d",
        "get": true,
        "set": false,
        "notifies": false,
        "doc": "int: Amount of video memory attached to the FPGA in GiB" 
    }
    ...
}
```
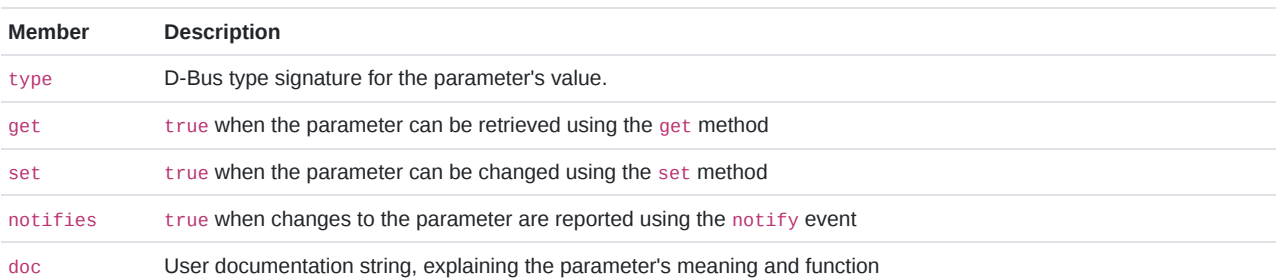

## availableCalls

The availableCalls method is accessible by the /control/availableCalls endpoint.This method gets a list of the methds that can be called via the API.

This method returns a dictionary with an entry for each method that can be called via the API. Each entry will include a brief string that summarizes the purpose of the API method. Optionally, the entries may also contain a description with a more extensive detail, as well as args and returns dictionaries that list the parameters that the method accepts, and any values that the method returns.

The availableCalls method returns a dictionary with the following members:

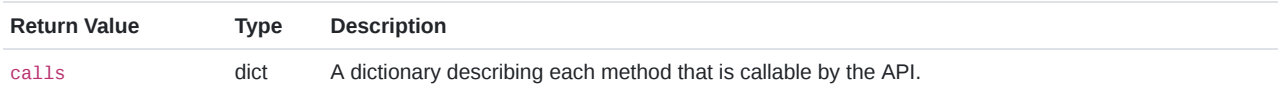

## availableKeys

The availableKeys method is accessible by the /control/availableKeys endpoint.This method gets a list of the parameters available in the API.

This method returns a dictionary with an entry for each parameter that can be accessed via the API. Each entry will describe the type of the parameter as a D-Bus signature, a doc string that describes the function of the parameter, as well get, set, and notify flags that indicate whether the parameter can is read-only, read-write or generates notify events when its value changes.

The dictionary for each key may also include additional details depending on the type of the parameter. String parameters describing an enumerated type, may include an enum dictionary which maps each of the acceptable values to a brief docstring describing what that value does.

Dictionary types may include an args dictionary describing the each member of the dictionary does when it is set in the API, or they may include a returns dictionary describing what each dictionary member means when it is returned by the API.

Each key may also include a description member, which provides a detailed multi-line documentation string. This is intended to provide more detail than may be available in the single-line doc.

The availableKeys method returns a dictionary with the following members:

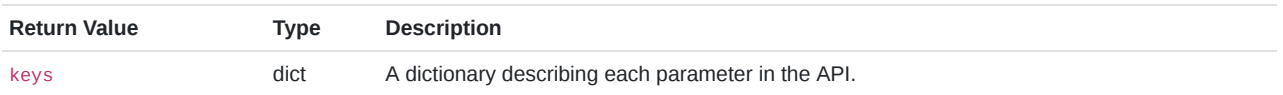

## clearCalibration

The clearCalibration method is accessible by the /control/clearCalibration endpoint.This method removes user calibration data, returning the camera to its factory state.

When called with no arguments, this removes only the user calibration, allowing the camera to return to its factory new state. The caller may also specify the removal of factory calibration data, though this is not recommended unless the user has made a backup of their calibration data first.

The clearCalibration method accepts the following arguments:

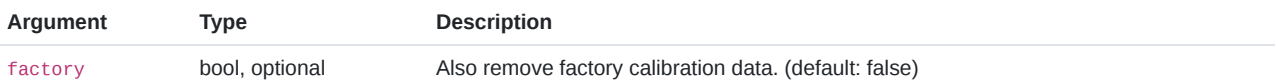

### exportCalData

The exportCalData method is accessible by the /control/exportCalData endpoint.This method generates factory calibration samples and saves them to external storage

This method iterates through the image sensor's internal calibration modes and generates factory calibration sample data to be processed externally. The calibration data will be saved to a USB thumb drive, typically mounted at /media/sda1.

After external processing of the calibration samples is complete, the resulting calibration data can be imported to the camera using the importCalData method.

# flushRecording

The flushRecording method is accessible by the /control/flushRecording endpoint.This method flushes recoreded video data from memory.

Normally when recording video, the camera will overwrite video data only as needed to make room for new data from the the image sensor. This method discards all video data from the video memory so that the user can start fresh on their next recording.

#### get

The get method is accessible by the /control/get endpoint.This method retrieves parameter values from the API.

The resulting dictionary will contain an element for each parameter that was successfully read from the API. If any parameters could not be read, they will be included in an error dictionary giving the reasons that they could not be retrieved.

The get method accepts the following arguments:

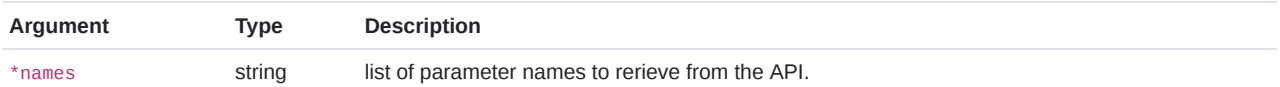

# getResolutionTimingLimits

The getResolutionTimingLimits method is accessible by the /control/getResolutionTimingLimits endpoint.This method tests the camera ability to support a desired resolution and framerate.

This method checks the sensor's ability to operate at the desired resolution parameters and, if successful, reports on some of the parameters that would apply if that resolution was configured. Otherwise, this method will generate an error to indicate that the resolution setting is not supported by the image sensor.

The getResolutionTimingLimits method accepts the following arguments:

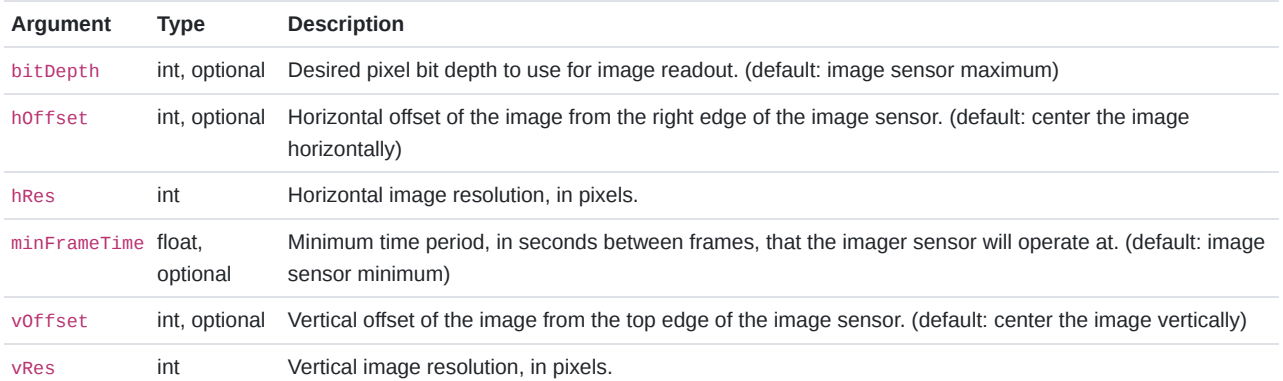

The getResolutionTimingLimits method returns a dictionary with the following members:

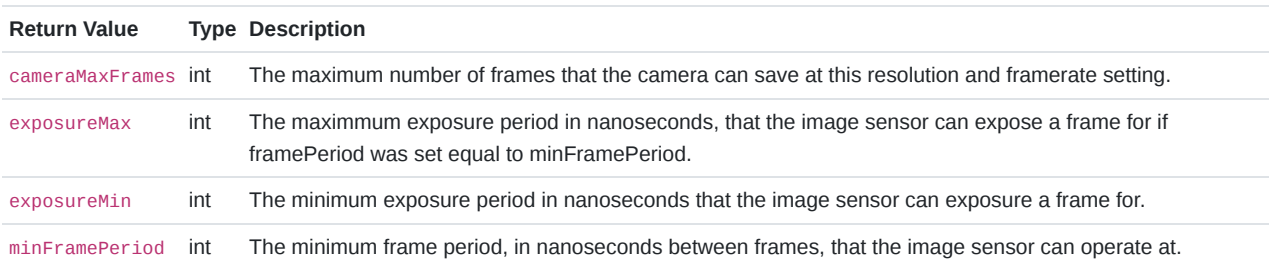

## importCalData

The importCalData method is accessible by the /control/importCalData endpoint.This method imports calibration data that was generated off-camera.

This method looks for any calibration data present on a USB thumb drive, typically mounted at /media/sda1, and copies the calibration data to the camera's internal filesystem for later use.

This method is used during factory calibration to import calibration data that the camera is not capable of generating on its own. Typically the camera will be connected to a test jig to stimulate the camera, with data being acquired using the exportCalData method.

#### reboot

The reboot method is accessible by the /control/reboot endpoint.This method restarts the control API and/or the camera.

This method allows the user to restart their camera software, and optionally perform a full power cycle and/or return to factory default settings at the same time.

The reboot method accepts the following arguments:

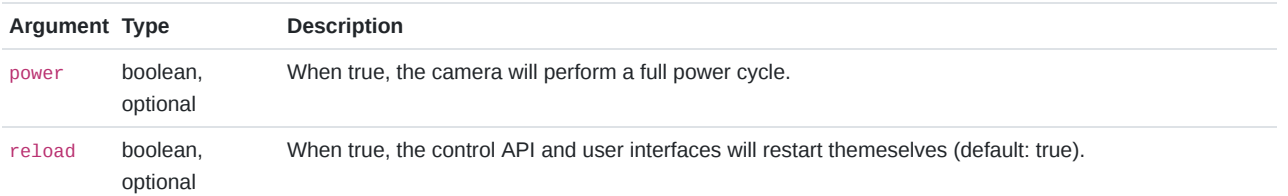

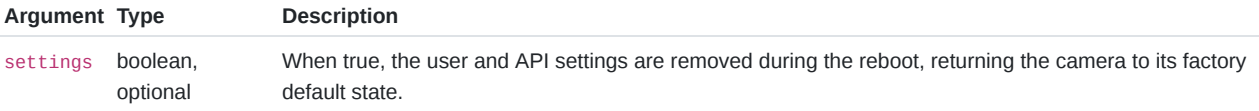

#### set

The set method is accessible by the /control/set endpoint.This method sets parameter values in the API.

The resulting dictionary will contain an element for each paramer that was successfully set in the API. If any parameters could not be set, they will be included in an error dictionary given the reason that they could not be set. Typically this is either because the value given was not valid for the parameter, or the parameter did not exist.

The set method accepts the following arguments:

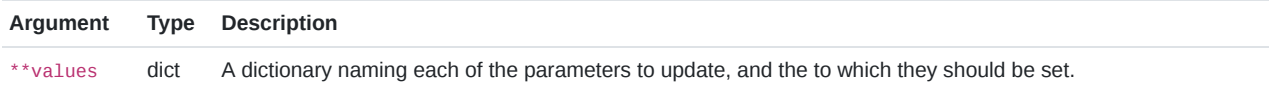

#### startCalibration

The startCalibration method is accessible by the /control/startCalibration endpoint.This method begin one or more calibration procedures at the current settings.

Black calibration takes a sequence of images with the lens cap or shutter closed and averages them to find the black level of each pixel on the image sensor. This value is then be subtracted during playback to correct for image offset defects.

Analog calibration consists of any automated image sensor calibration that can be performed quickly and autonomously without any setup from the user (eg: no closing of the aperture or calibration jigs).

Factory calibration algorithms may require special test equipment or setups. Factory calibration also implies that calibration data will be saved, and that conflicting user calibration data will be removed.

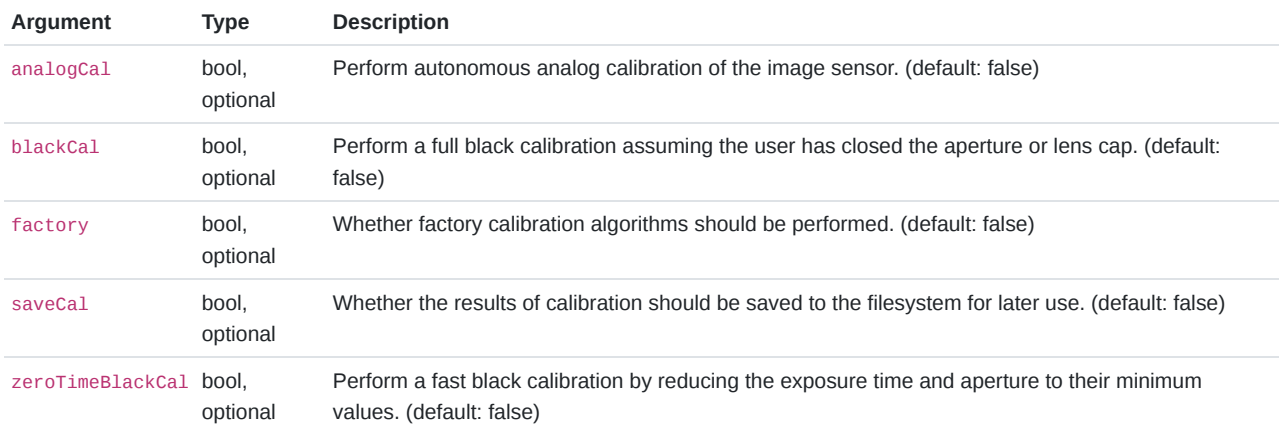

The startCalibration method accepts the following arguments:

This method starts an asynchronous process that changes the camera's state and executes in the background. The results of the startCalibration method will be returned to the user in the complete event, with a method equal to startCalibration.

### startFilesave

The startFilesave method is accessible by the /control/startFilesave endpoint.This method saves a region of recorded video to external storage.

Upon calling this method, the video system will switch to the filesave state and begin encoding video data to the output device. During this procedure, the playbackStart, playbackPosition and playbackLength parameters will be updated to track the progress of the filesave.

When the filesave is completed, the video system will exit the filesave state, and revert back to whichever state it was in when the startFilesave method was called.

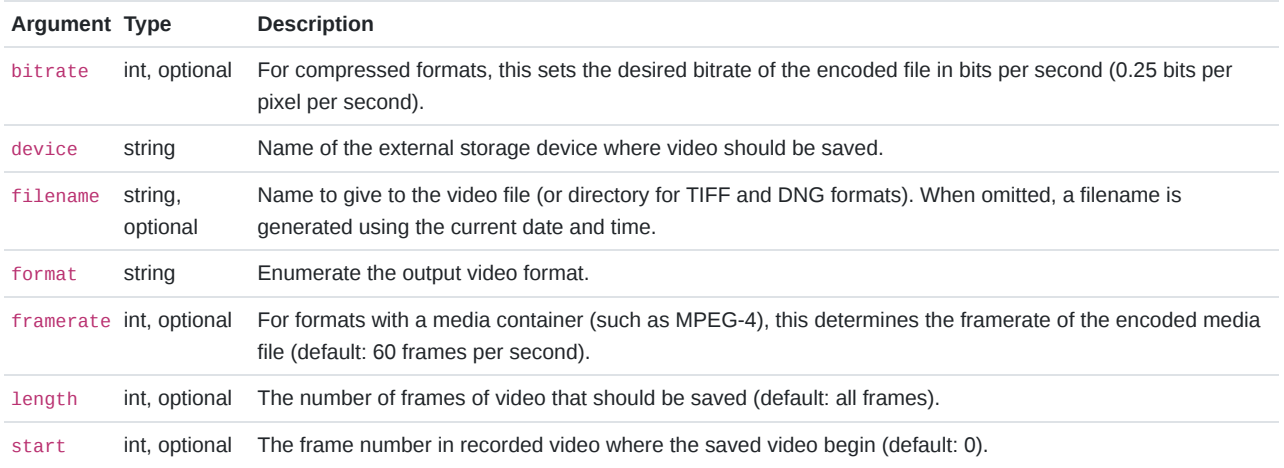

The startFilesave method accepts the following arguments:

# startLivedisplay

The startLivedisplay method is accessible by the /control/startLivedisplay endpoint.This method switches the video system into live display mode.

When in live display mode, the camera will replay the active video data being acquired from the image sensor onto the LCD screen, HDMI port and its RTSP stream. The video stream will monitor for changes in the video geometry, or hotplug events and may restart and reconfigure itself as necessary to keep the video data flowing. The show must go on.

Any video properties that relate to video playback rate and position have no meaning or effect when in this state.

### startPlayback

The startPlayback method is accessible by the /control/startPlayback endpoint.This method switches the video system into playback mode, or sets the playback position and rate.

When in playback mode, the camera will replay the captured video on the LCD, HDMI port and its RTSP stream. The user may configure the starting frame number and the rate at which video is replayed.

The actual video stream replayed by the camera is fixed at either 30 or 60fps, the camera will either skip or duplicate frames to achieve the requested framerate. For example, setting the framerate to 120fps will typically play every 2nd frame at 60fps.

The framerate can be either positive for forward playback, or negative to rewind backwards through video. A value of zero will effectively pause the video on the current frame.

The startPlayback method accepts the following arguments:

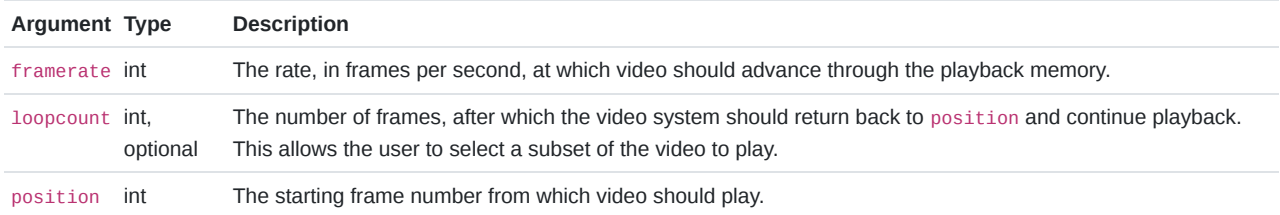

#### startRecording

The startRecording method is accessible by the /control/startRecording endpoint.This method program the recording sequencer and start recording.

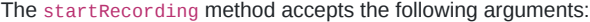

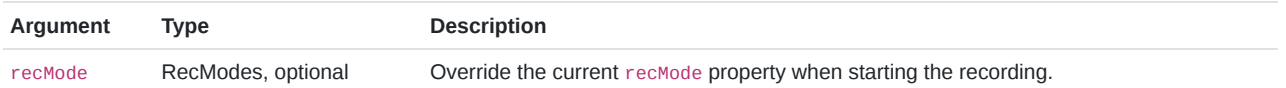

This method starts an asynchronous process that changes the camera's state and executes in the background. The results of the startRecording method will be returned to the user in the complete event, with a method equal to startRecording.

### startWhiteBalance

The startWhiteBalance method is accessible by the /control/startWhiteBalance endpoint.This method begin the white balance procedure.

Take a white reference sample from the live video stream, and compute the white balance coefficients for the current lighting conditions. If successful, the results of the white balance calculation will be stored in wbCustomColor and wbTemperature will be set to OK.

The startWhiteBalance method accepts the following arguments:

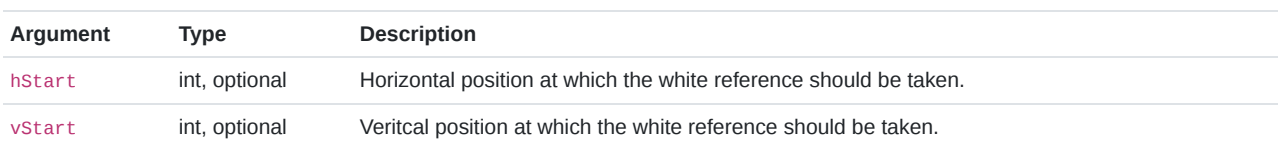

This method starts an asynchronous process that changes the camera's state and executes in the background. The results of the startWhiteBalance method will be returned to the user in the complete event, with a method equal to startWhiteBalance.

#### stopFilesave

The stopFilesave method is accessible by the /control/stopFilesave endpoint.This method terminates an ongoing filesave operation

When the video system has started a filesave operation, it can take a very long time to complete denepding on the quanitity of footage being saved, and the speed of media to which it is being written. If operation was started in error, or the user changes their mind, then this method may be used to terminate that operation rather than waiting for it to complete.

It is acceptable to call this method even when no filesave operation is in progress, however, it may result in an otherwise unexpected restart of the video system.

#### stopRecording

The stopRecording method is accessible by the /control/stopRecording endpoint.This method terminate a recording if one is in progress.

# Events

With server-sent-events it is possible for the camera to send asynchronous notifications when long running operations complete, or parameters change in the API. This is done by pushing events to the web browser.

Using Javascript, a browser can subscribe to the HTML5 Server-Sent-Events stream by creating a new EventSource on the /control /subscribe endpoint, and then using the addEventListener function to receive events.

```
function onNotifyEvent(data) {
   document.getElementById("result").innerText = JSON.parse(data);
}
var evtSource = new EventSource("/control/subscribe");
evtSource.addEventListener("notify", function(event) {onNotifyEvent(event.data);});
```
#### notify

The notify event is generated whenever a mutable parameter in the API changes its value, and the data sent with the event will contain a dictionary of the updated parameter values.

```
user@example.com:~$ curl http://192.168.12.1/control/subscribe
event: notify
data:{
data: "calSuggested": false,
data: "state": "analogcal"
data:}
```
#### complete

The complete event is generated whenever an asynchronous procedure has run to completion, and will contain the results of the procedure. If the procedure completed successfully then the data will contain a dictionary with the name of the method the completed, and the new state of the camera. If the procedure completed with an error, then the dictionary will also contain an error with the type of error that occured, and optionally a message with a human-readable description of the error.

```
 user@example.com:~$ curl http://192.168.12.1/control/subscribe
 event: complete
 data:{
 data: "state": "idle",
 data: "method": "startWhiteBalance",
 data: "error": "SignalClippingError",
 data: "message": "Signal clipping, reference image is too bright for white balance"
 data:}
```
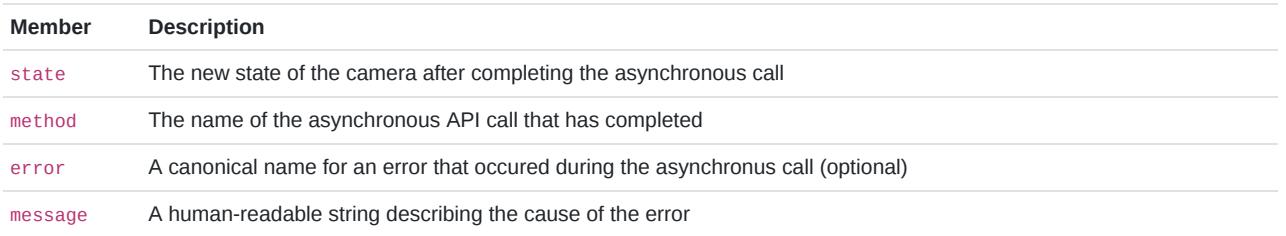

# Parameters

The Chronos API exposese a set of parameters that are accessible using a REST API. Parameters are accessed via standard HTTP requests in JSON format, and where possible the Chronos API uses appropriate verbs for each action:

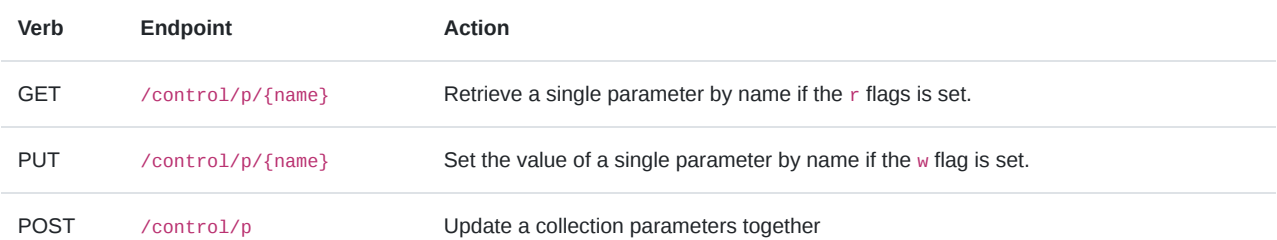

Parameters will have one or more flags describing the ways in which they can be manipulated using the REST API:

r flag: The parameter's value can be retrieved using the HTTP GET verb.

w flag: The parameter's value can be updated using the HTTP SET verb.

n flag: Changes to the parameter's value will be reported using the notify event.

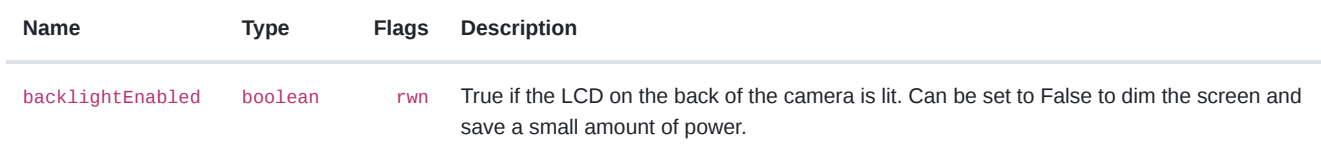

backlightEnabled => true

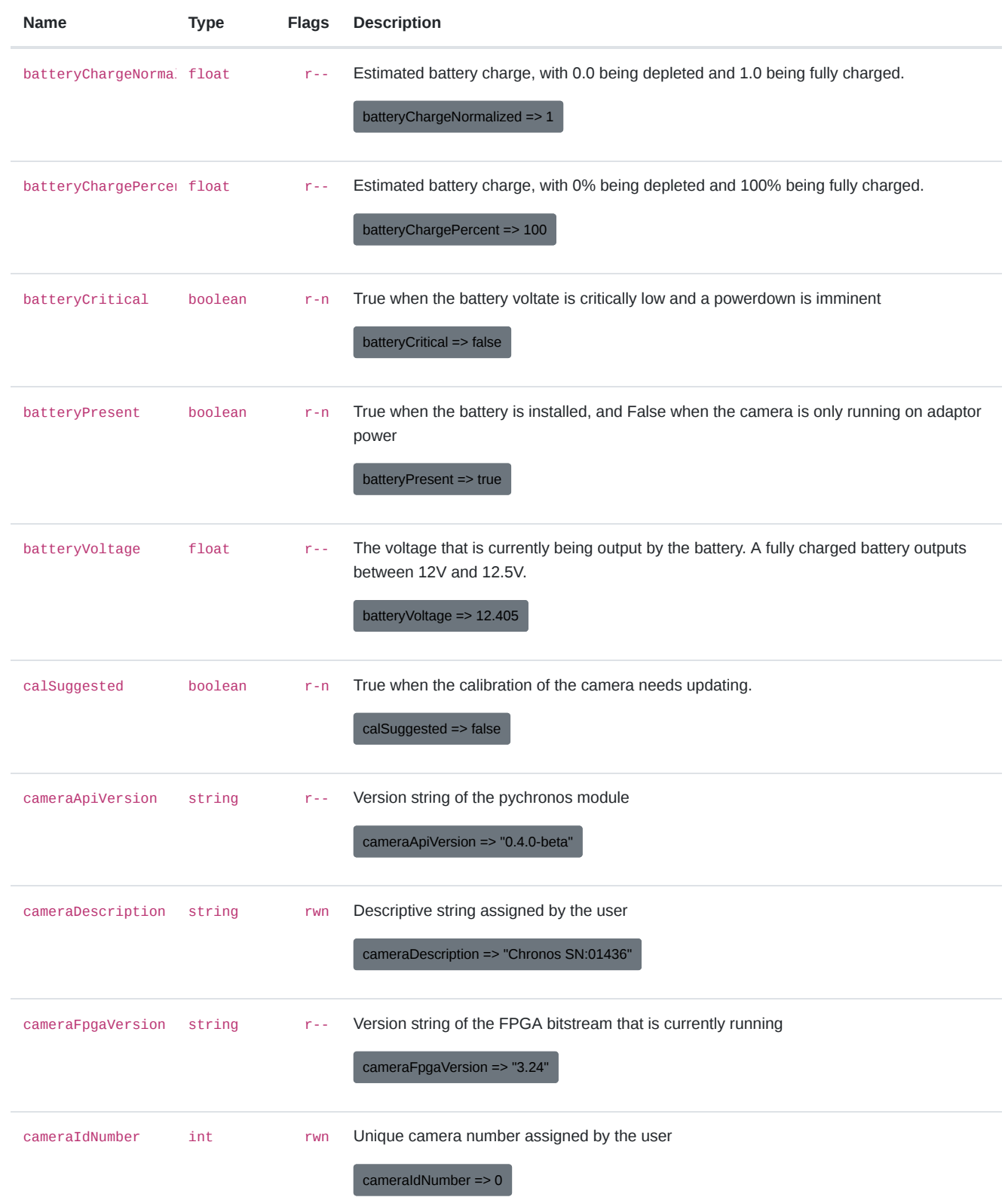

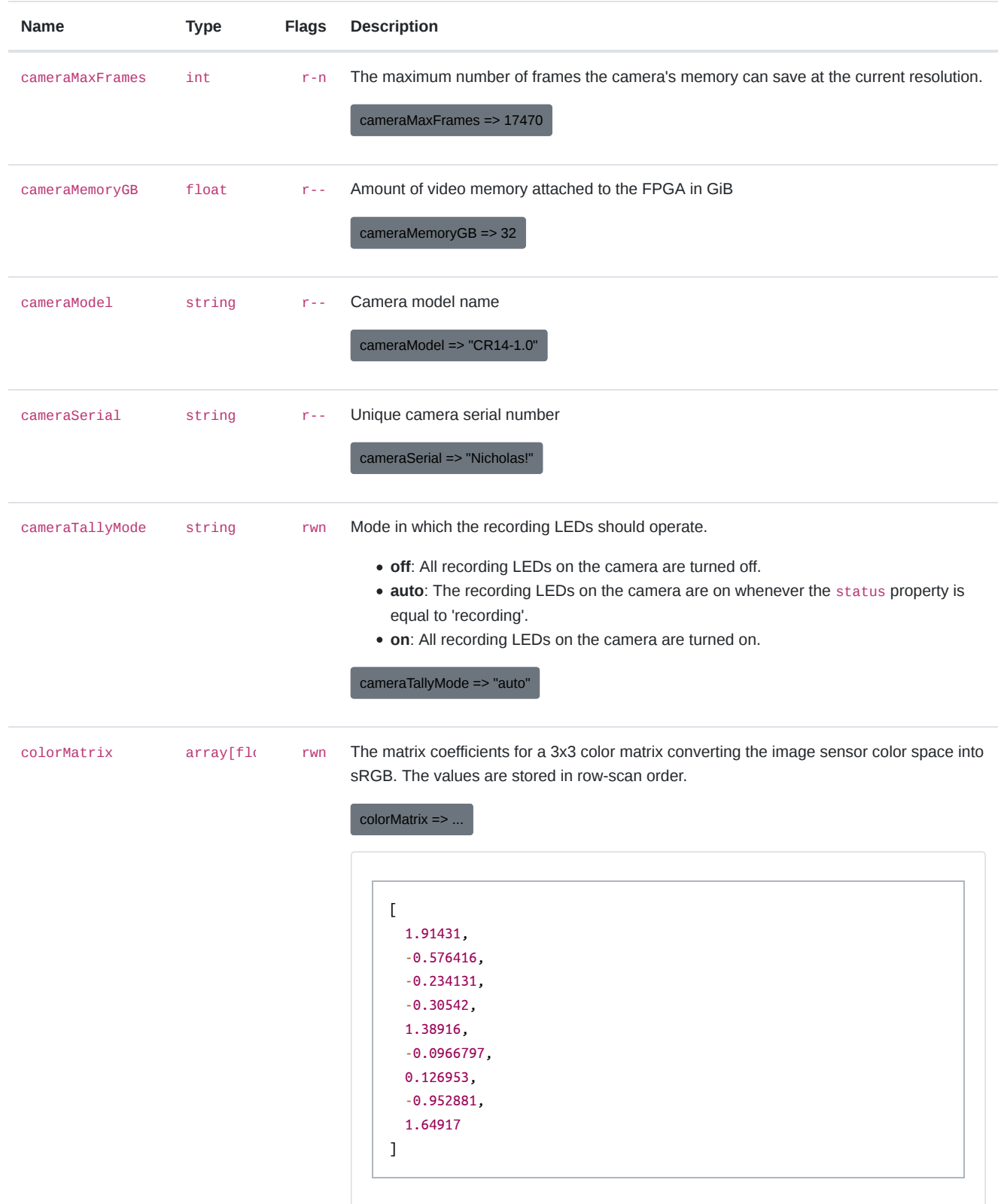

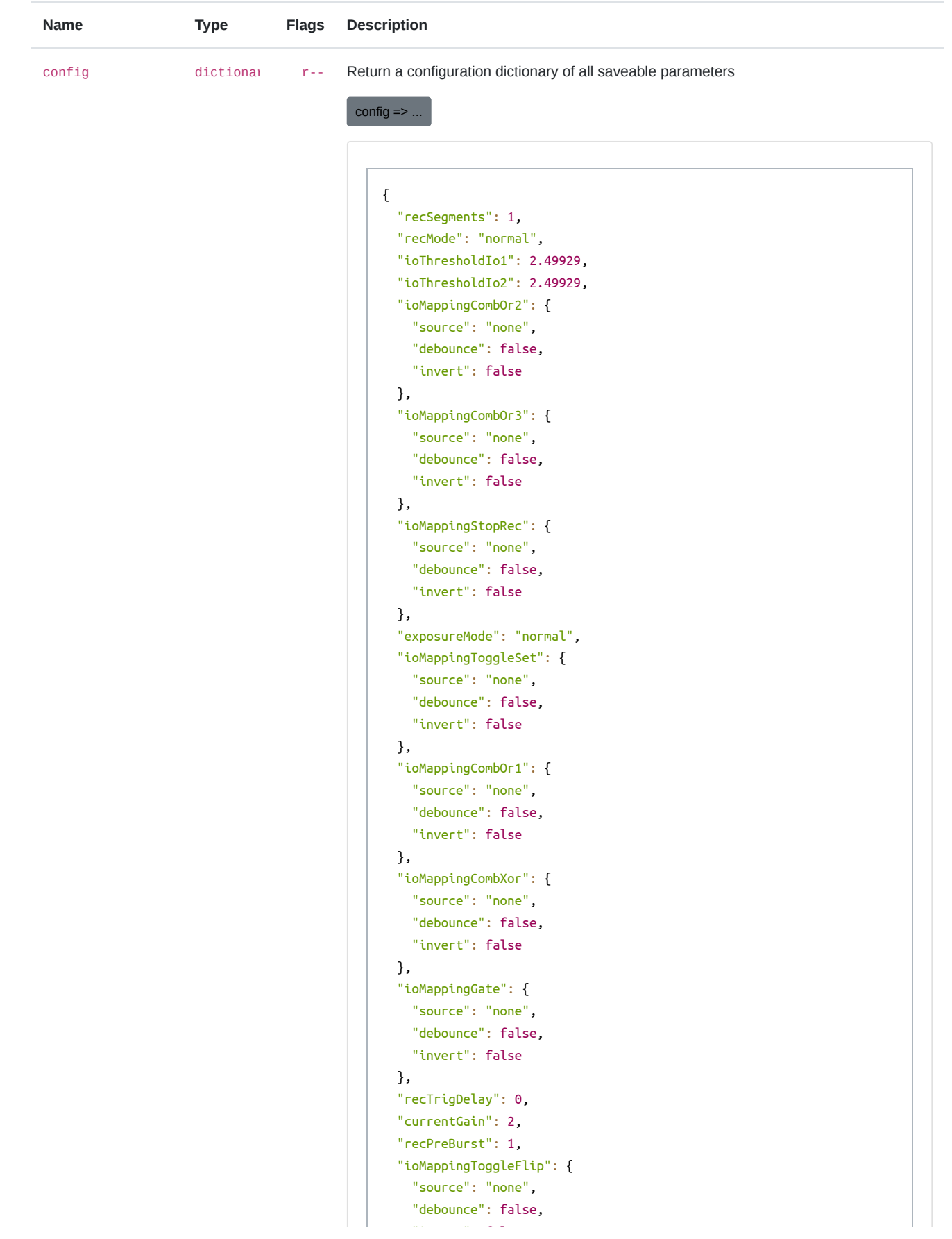

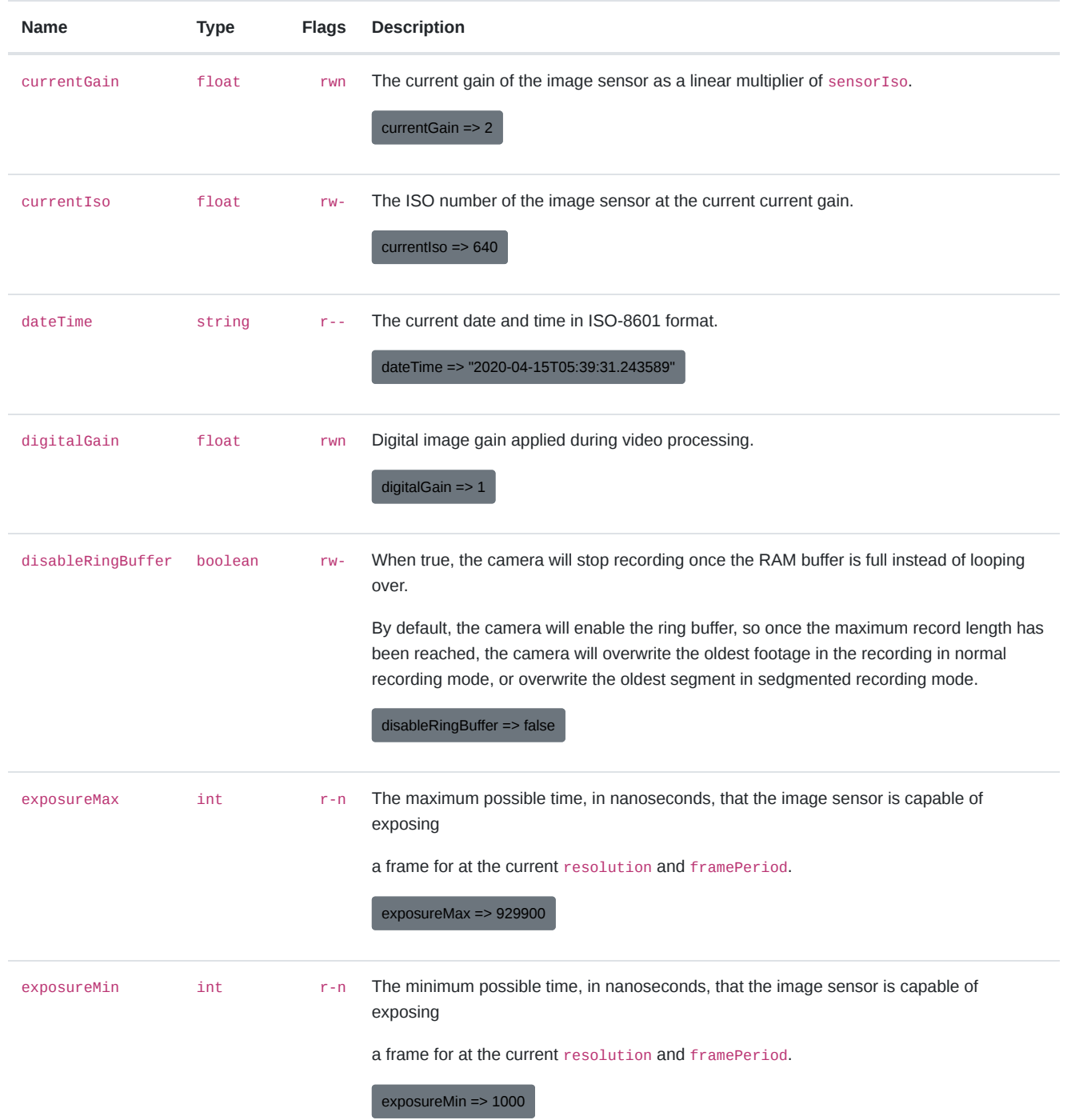

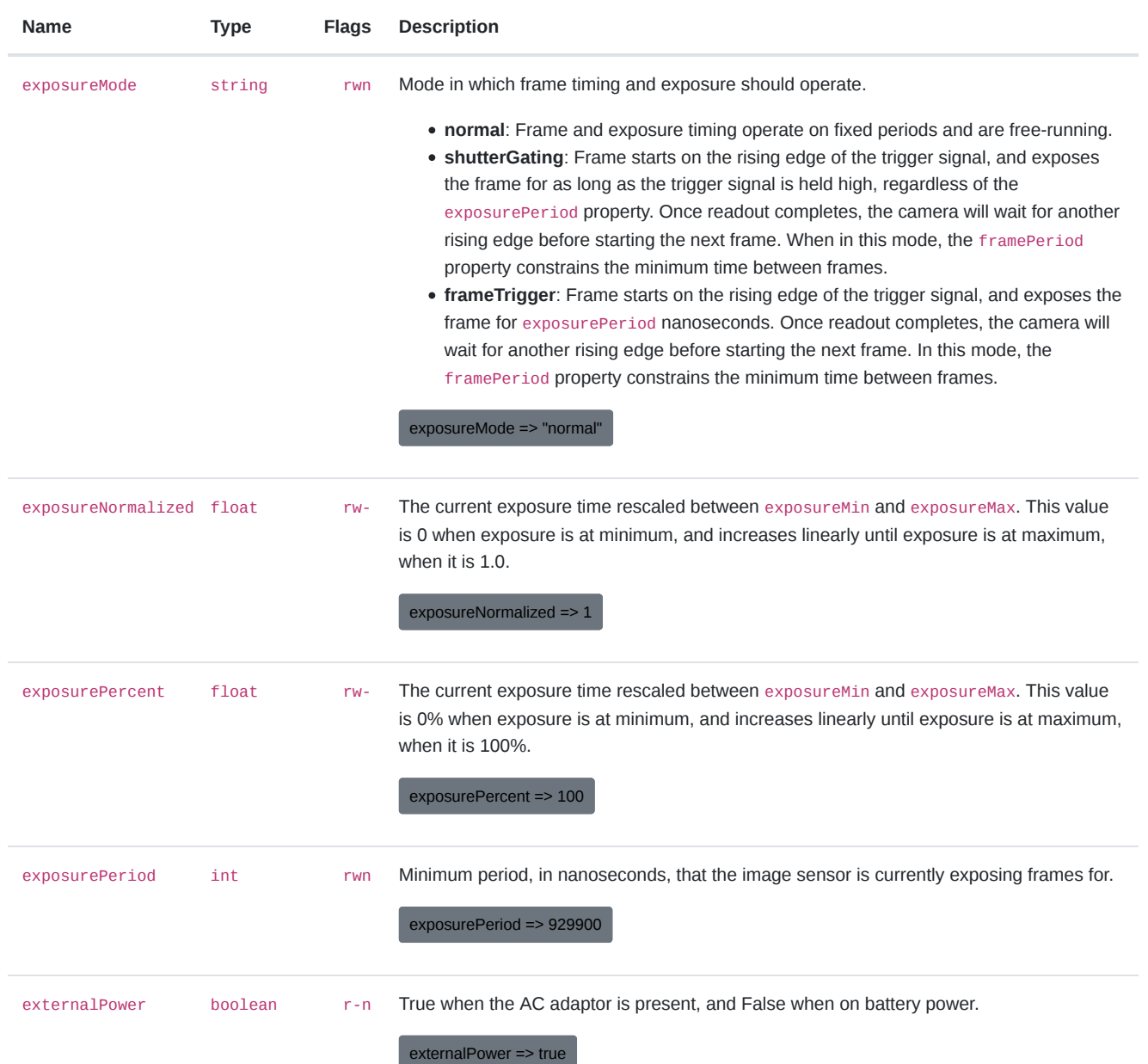

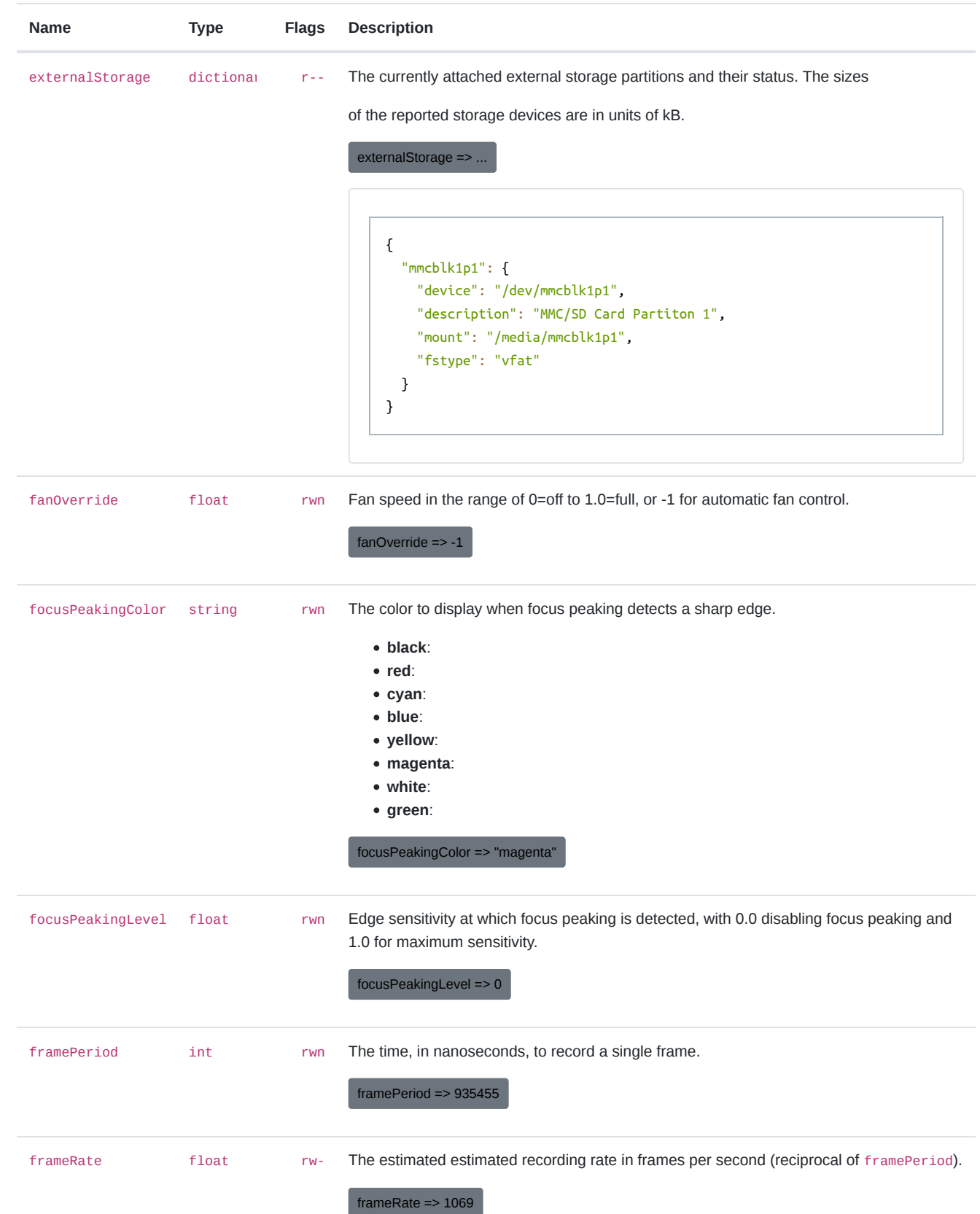

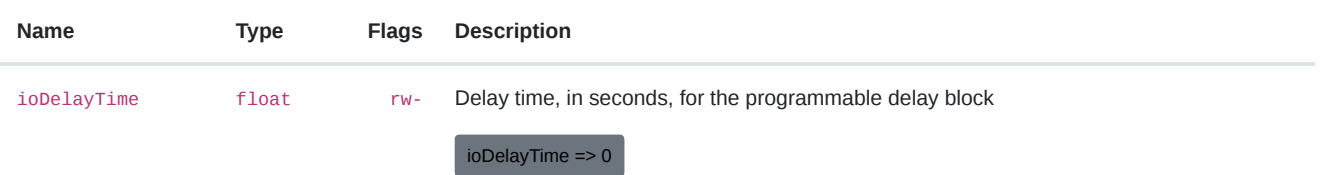

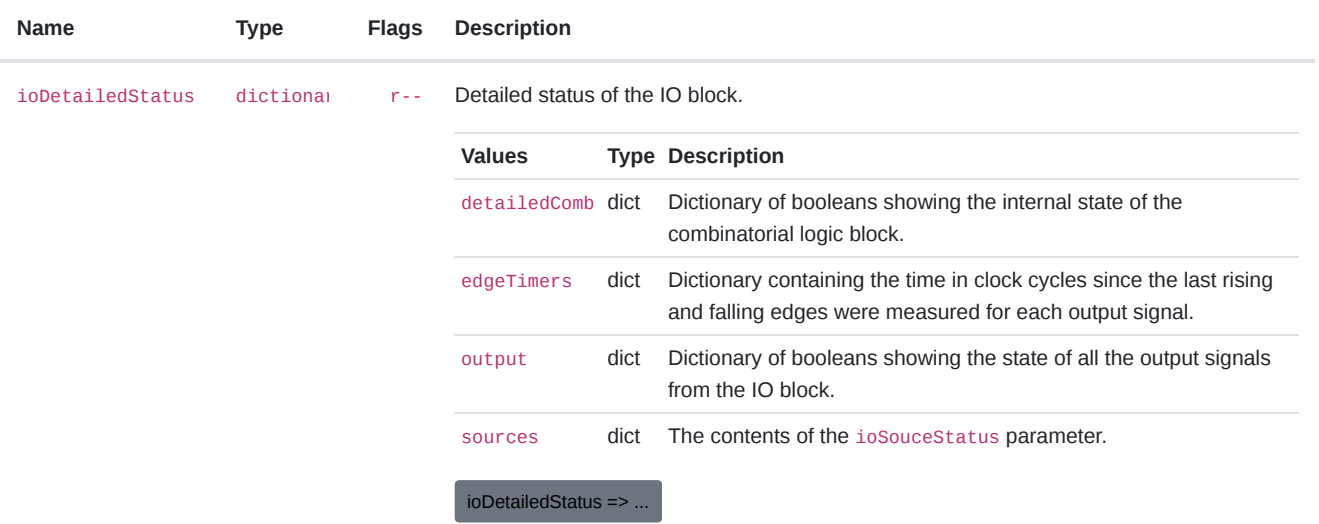

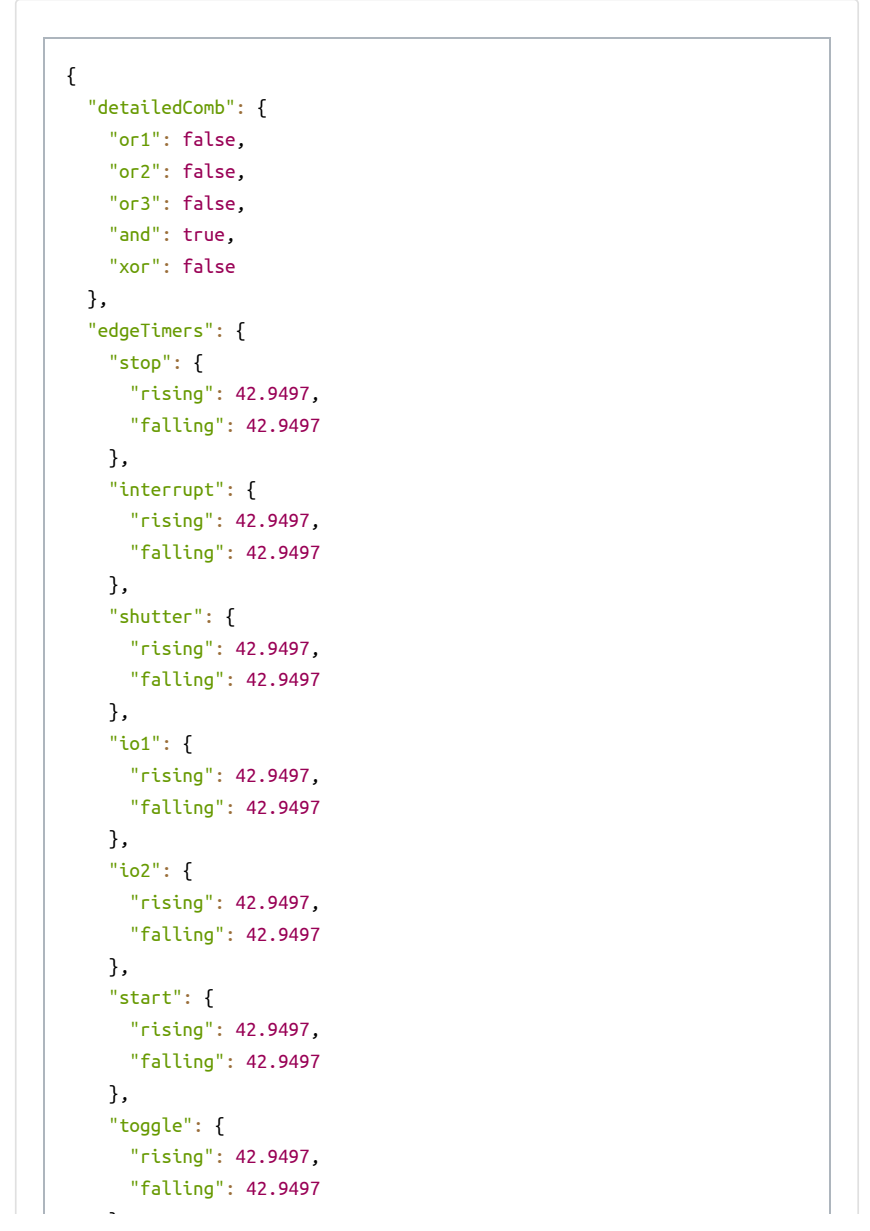

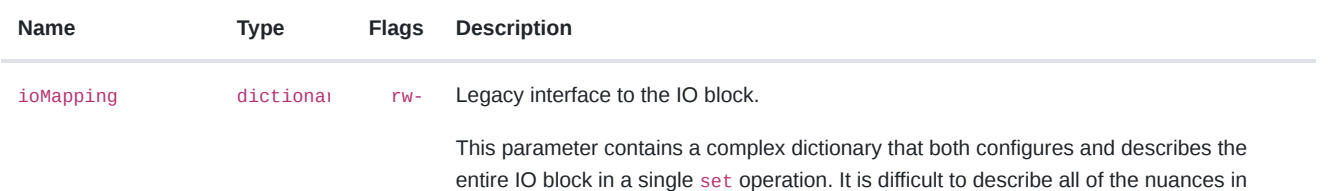

ioMapping => ...

achieve your goal instead.

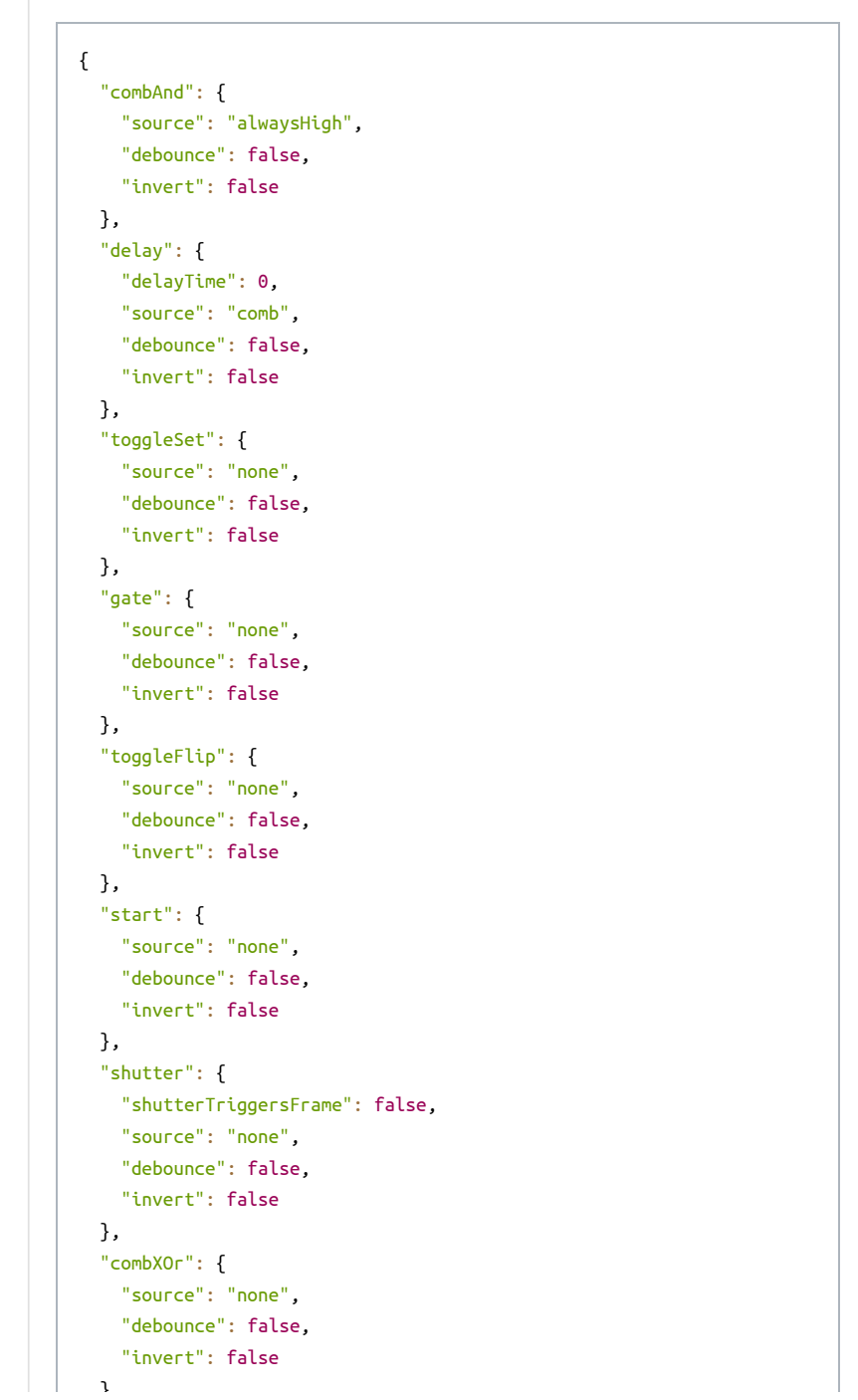

which this parameter operates, so we recommend using the other IO block parameters to

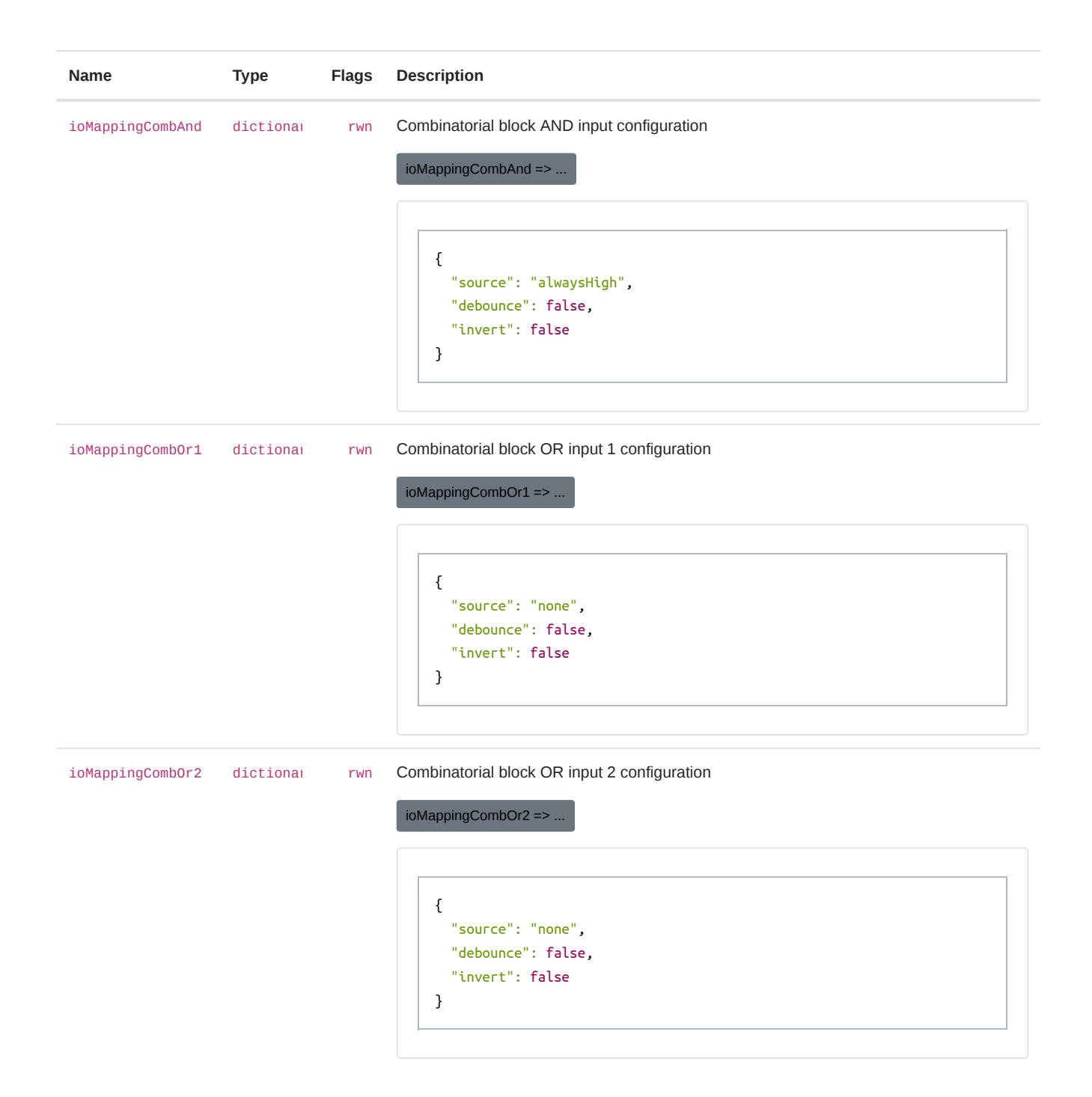

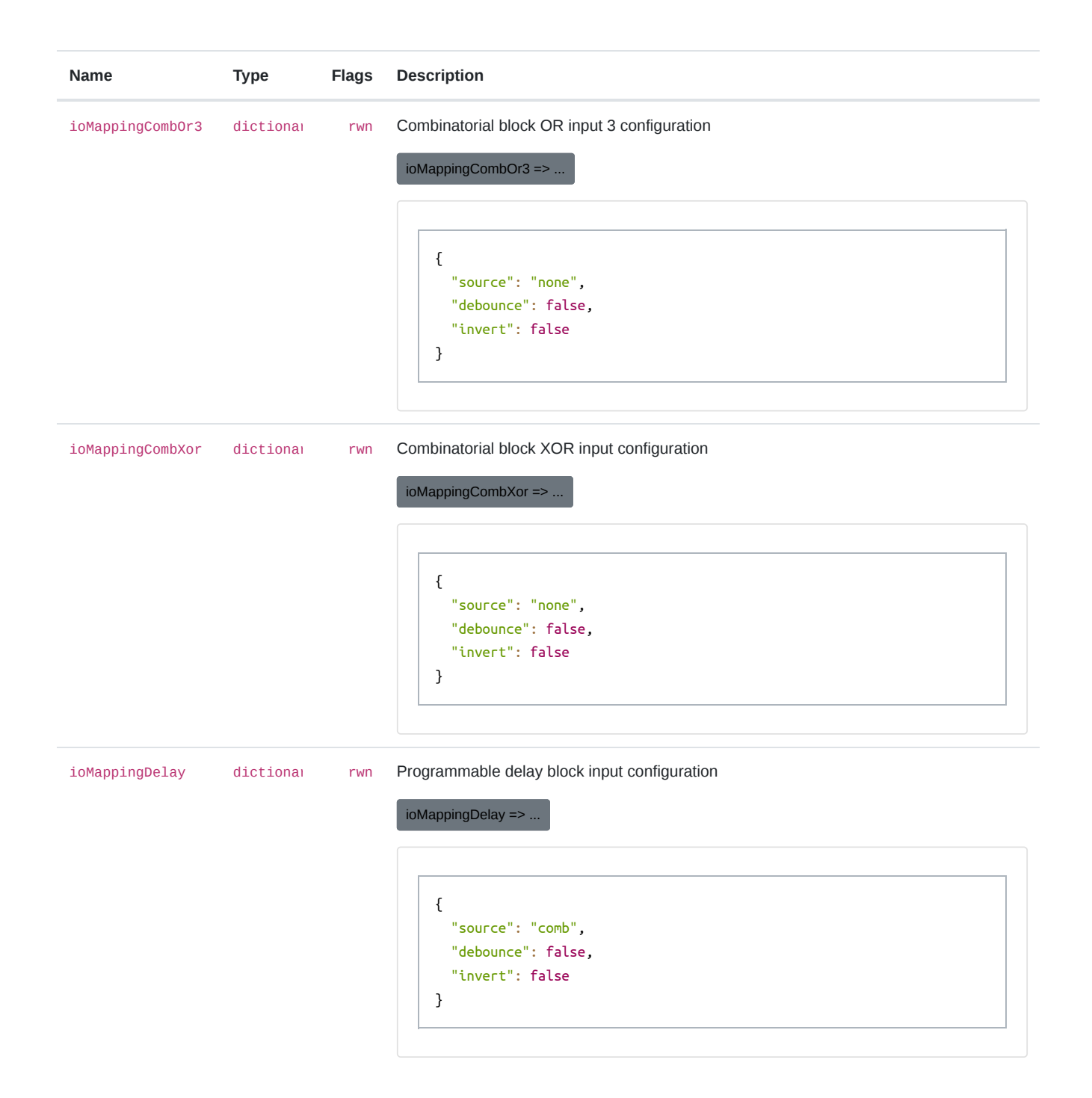

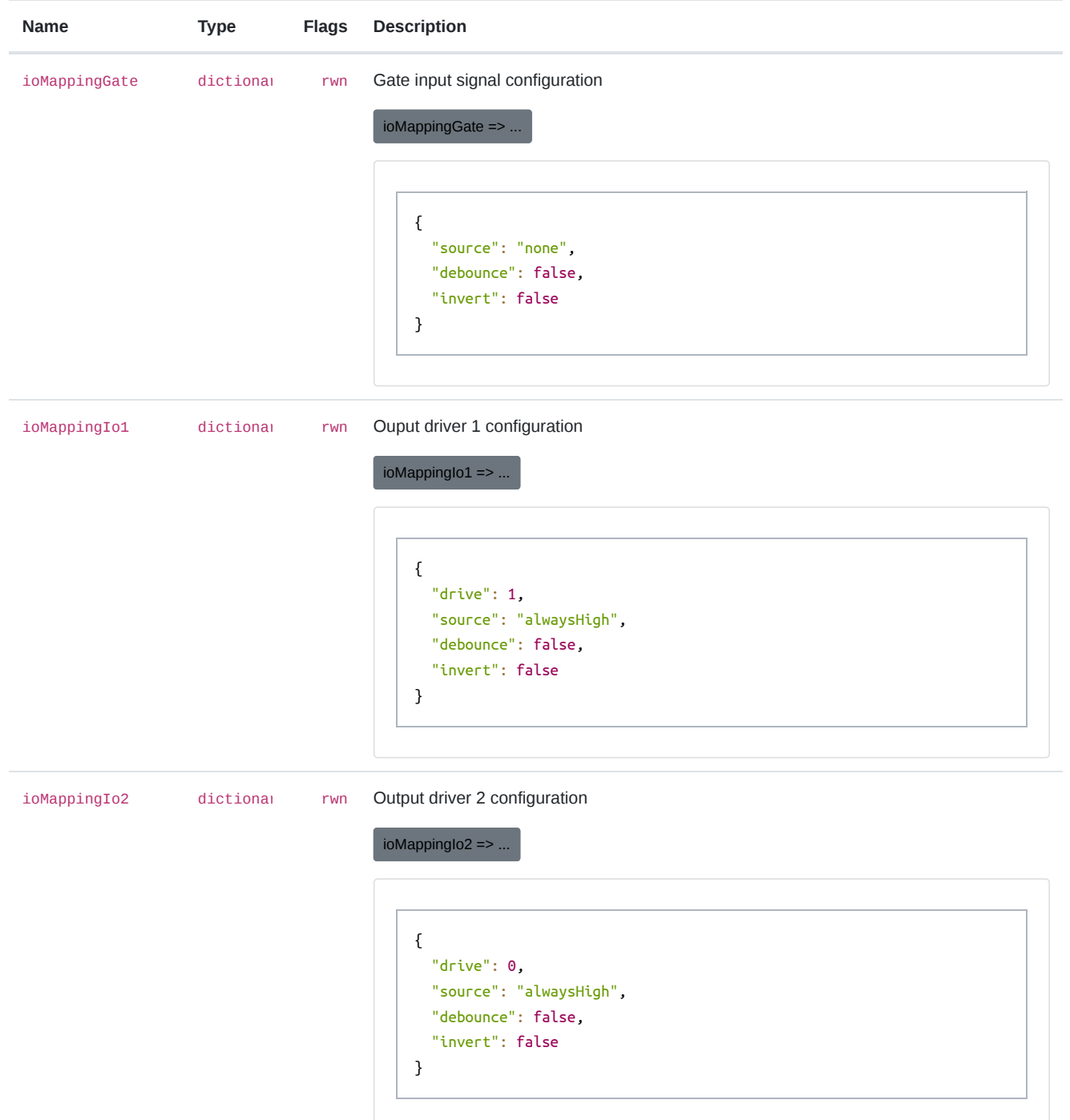

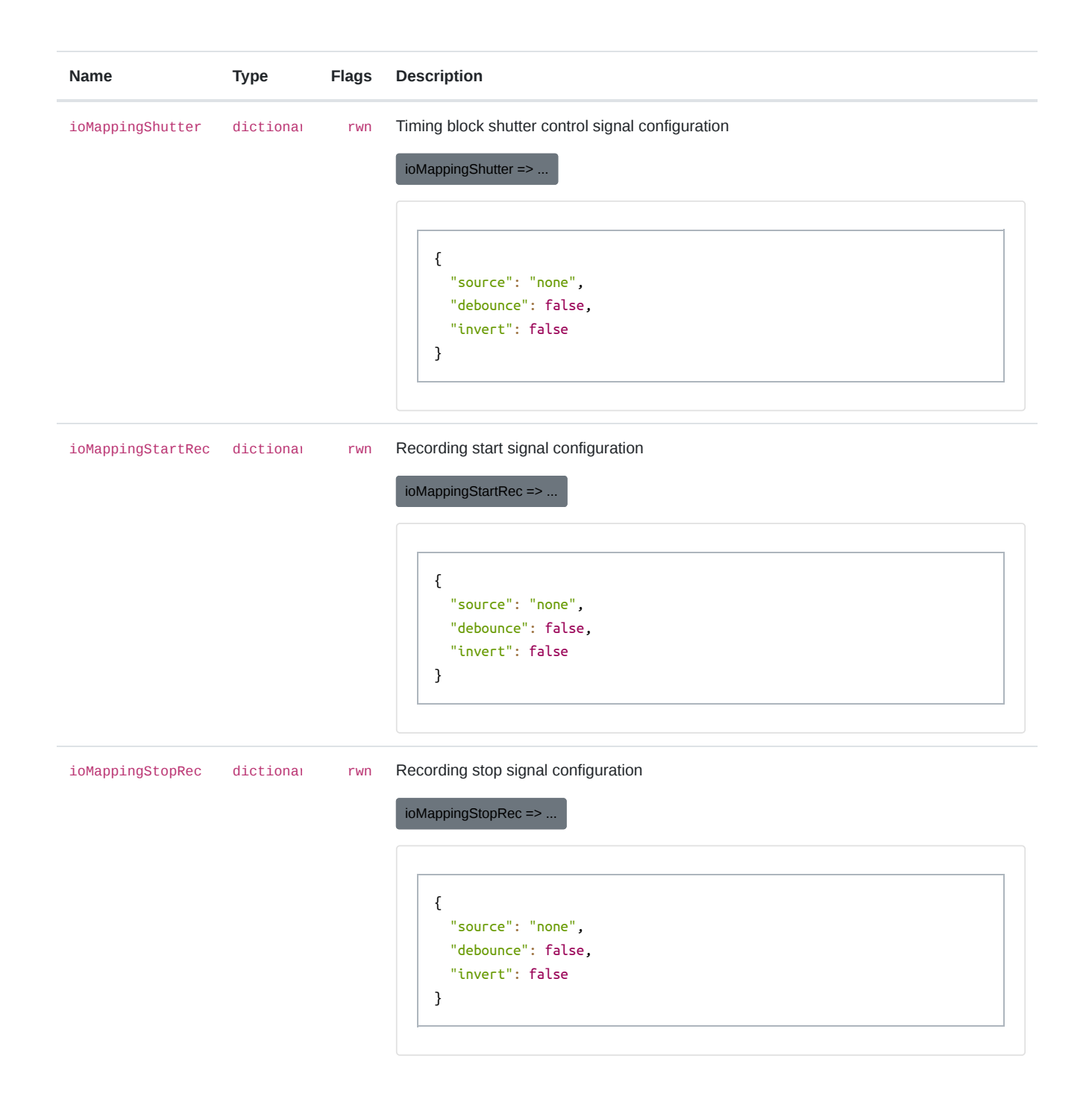

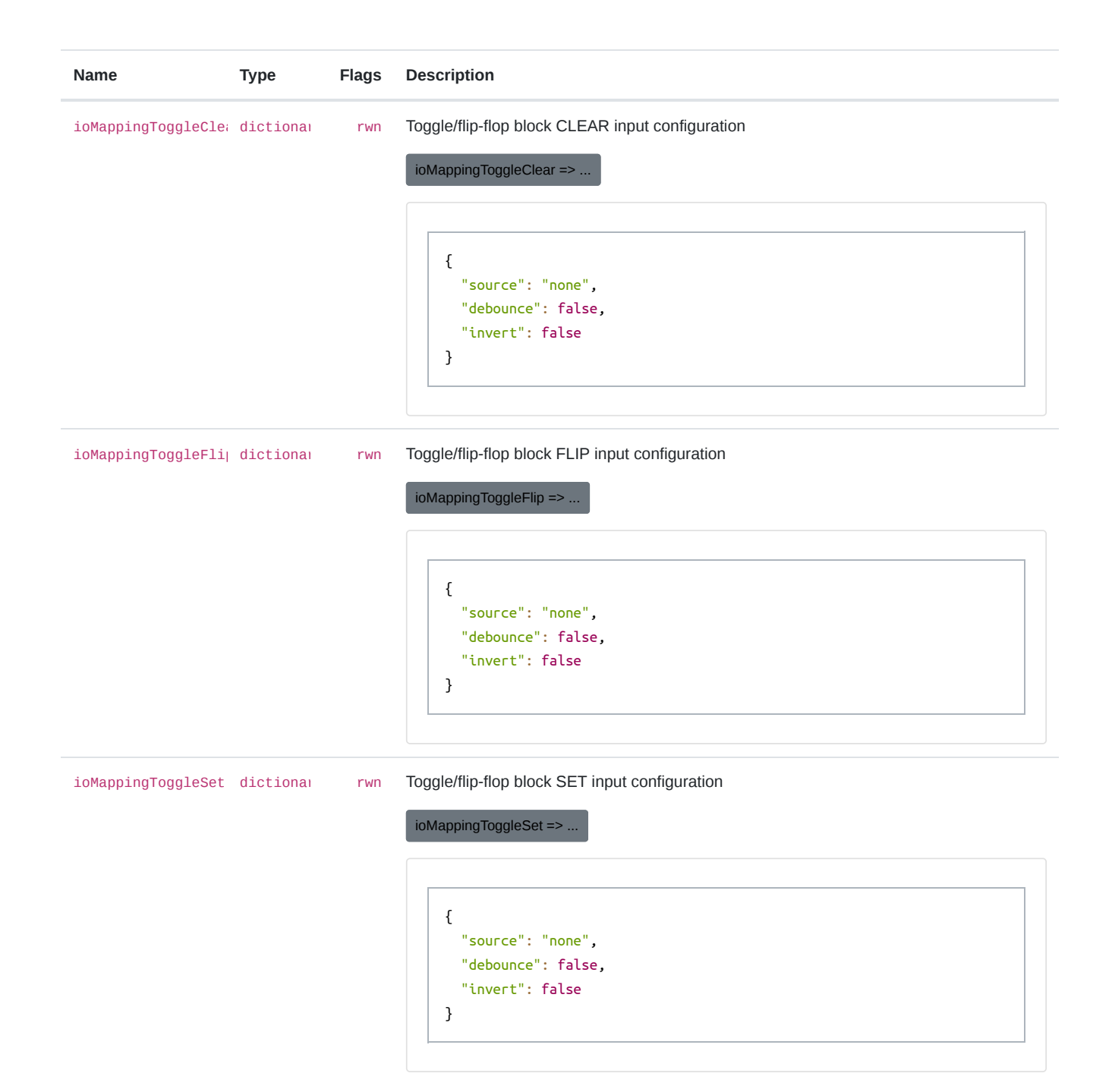

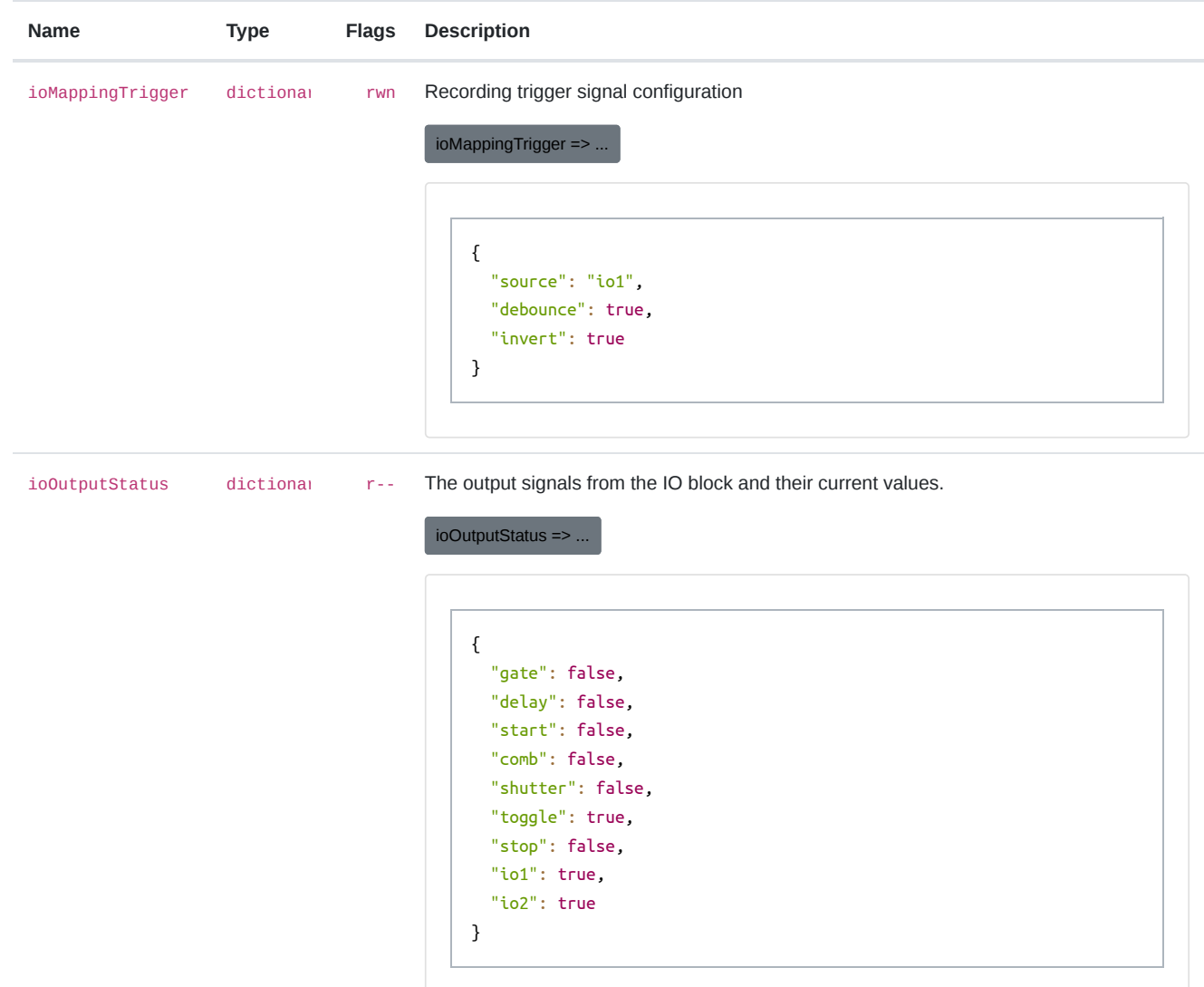

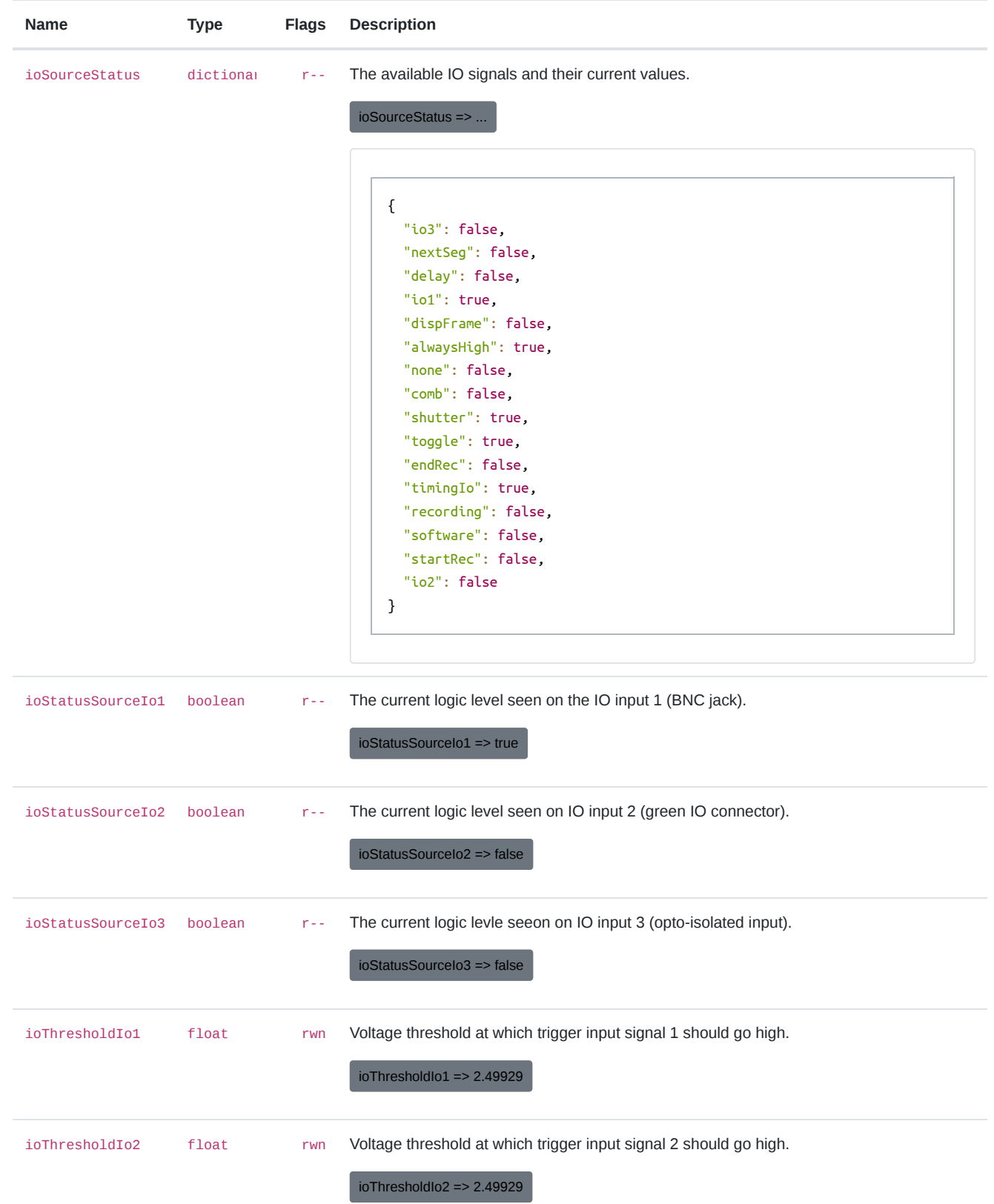

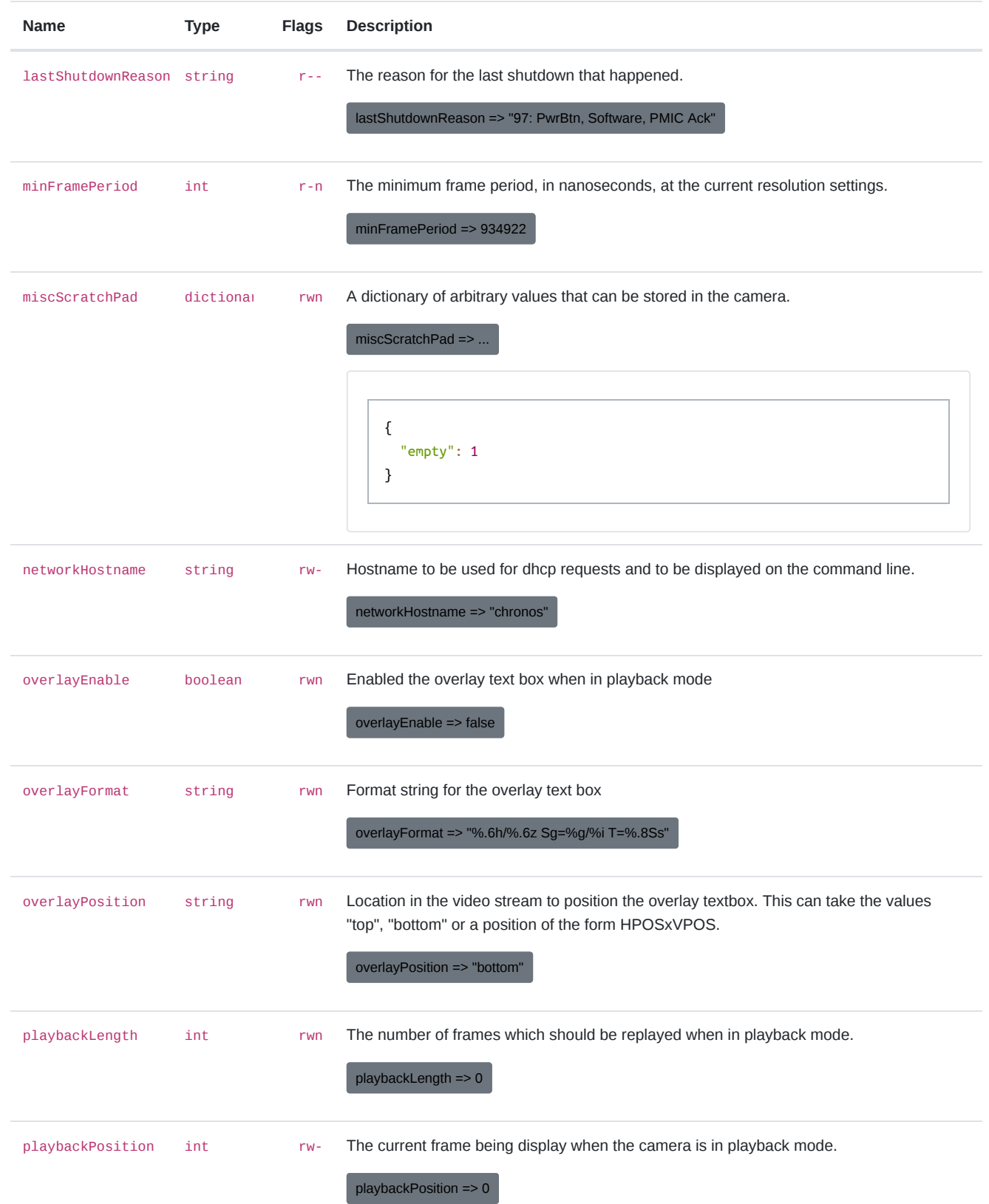

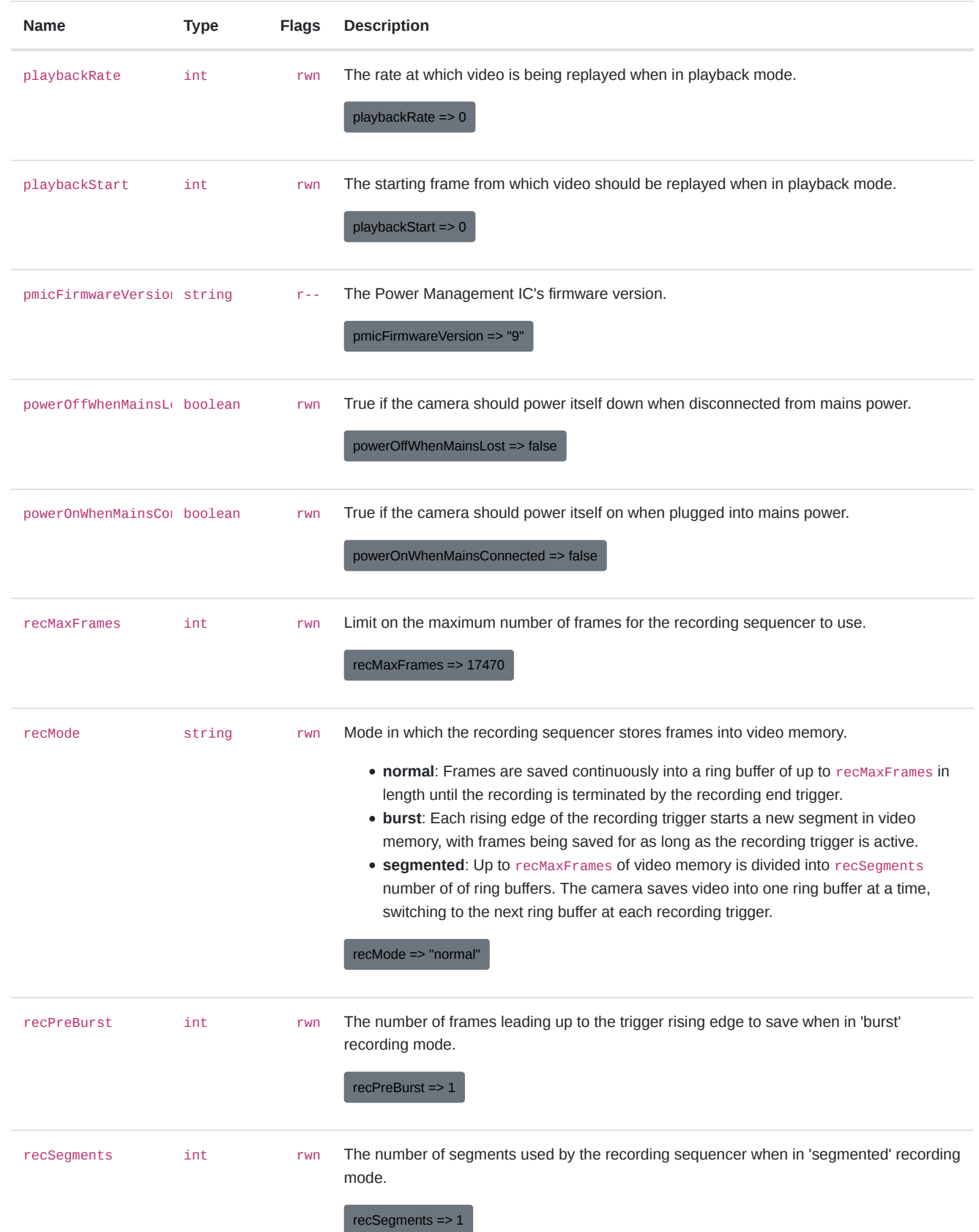

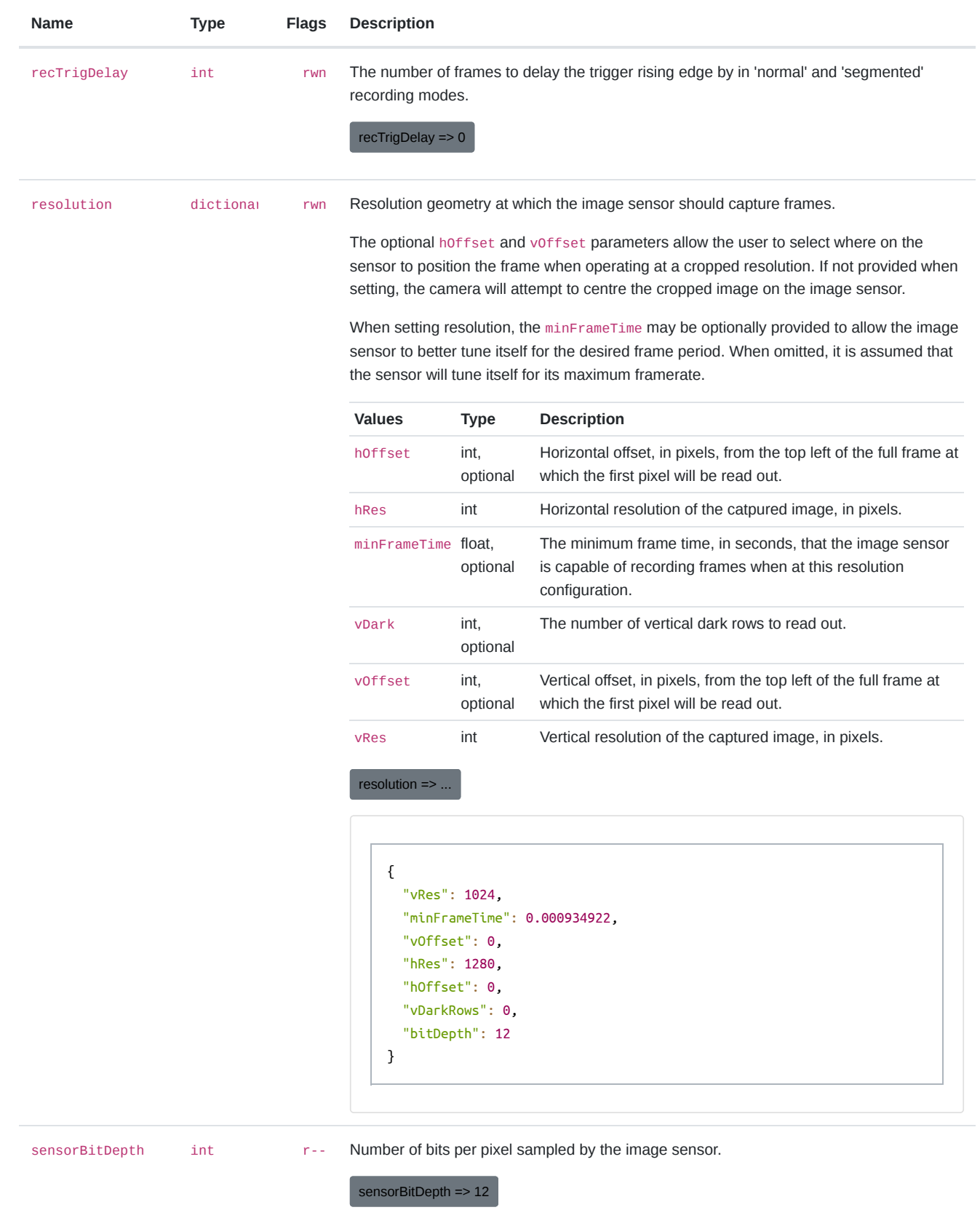

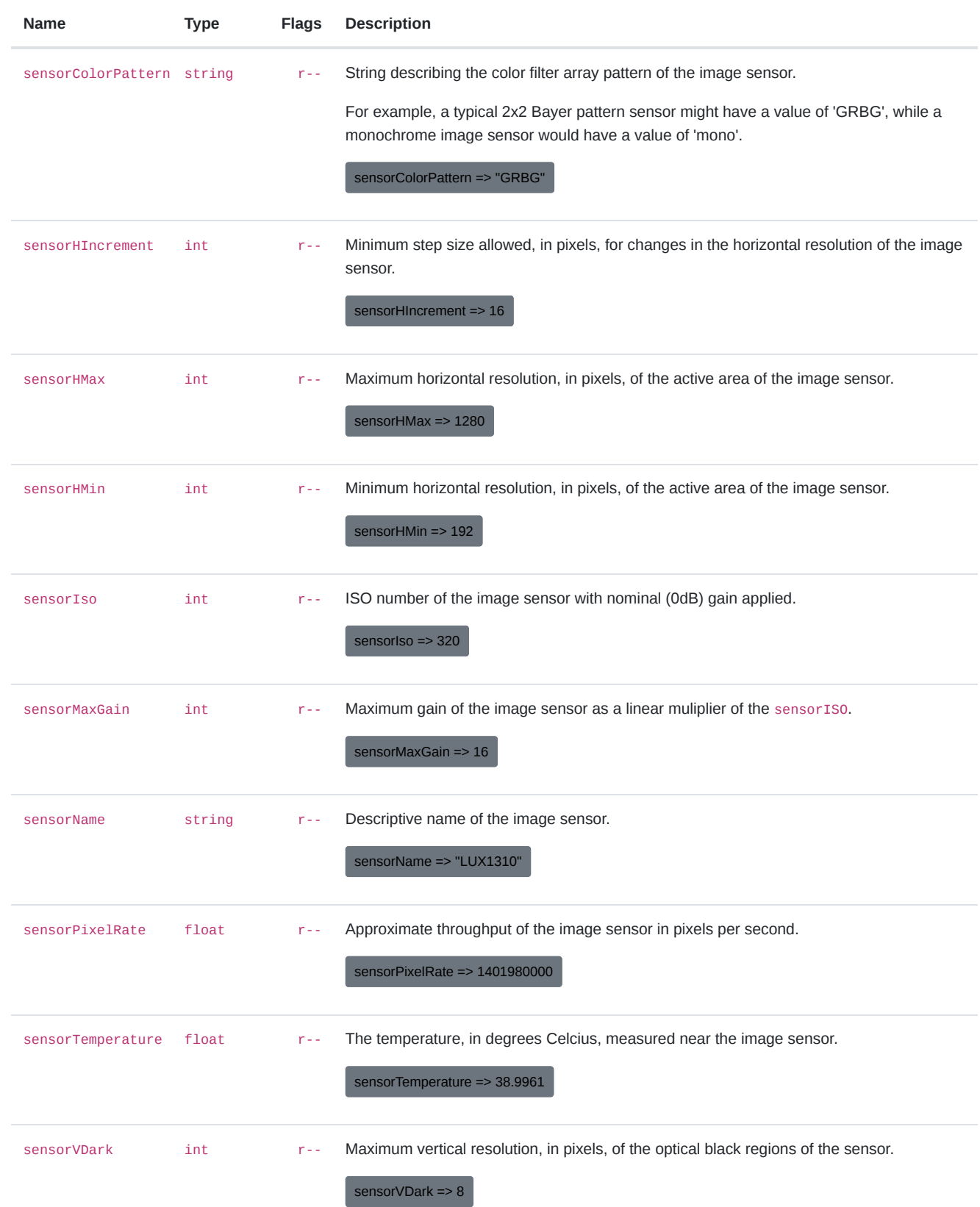

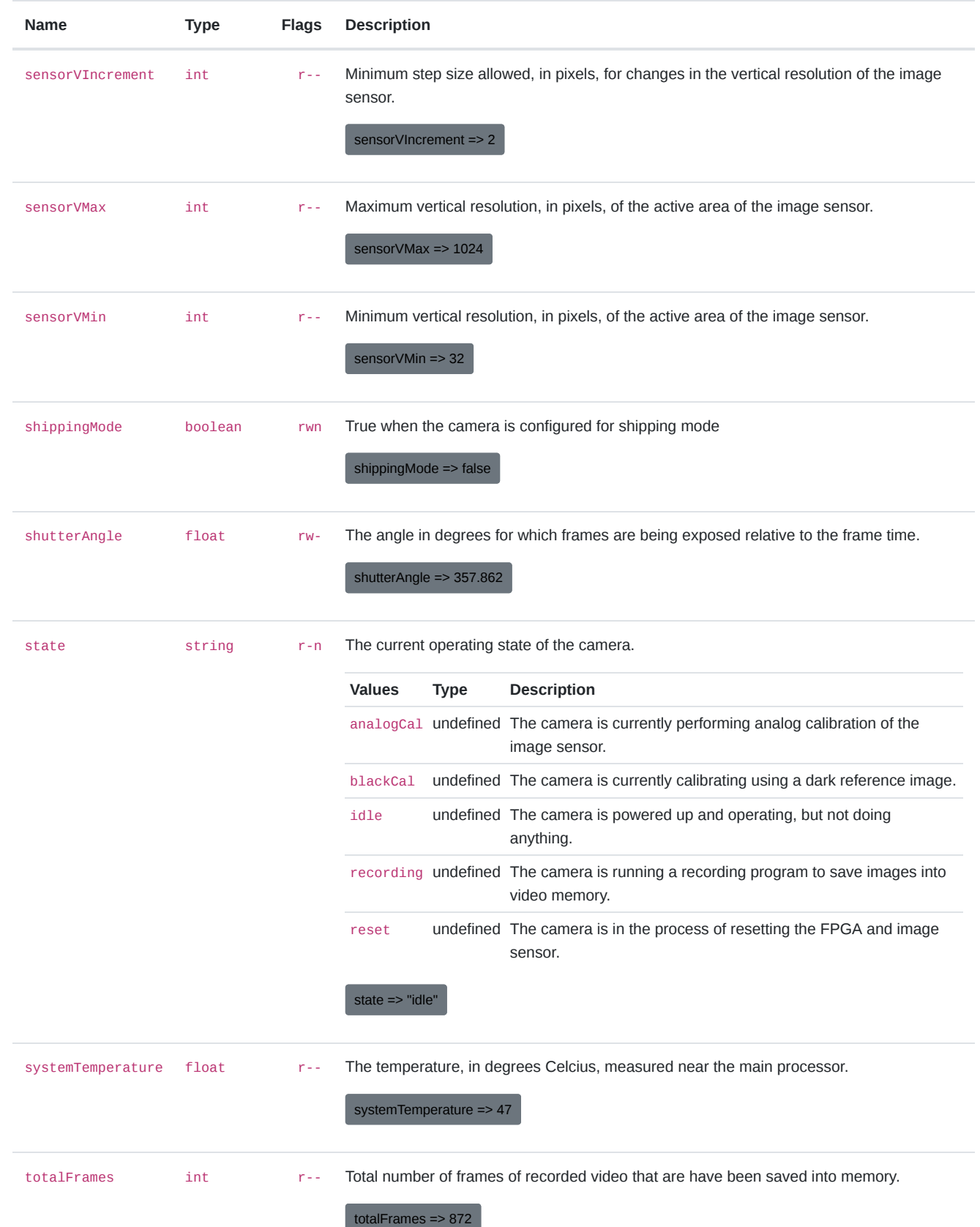

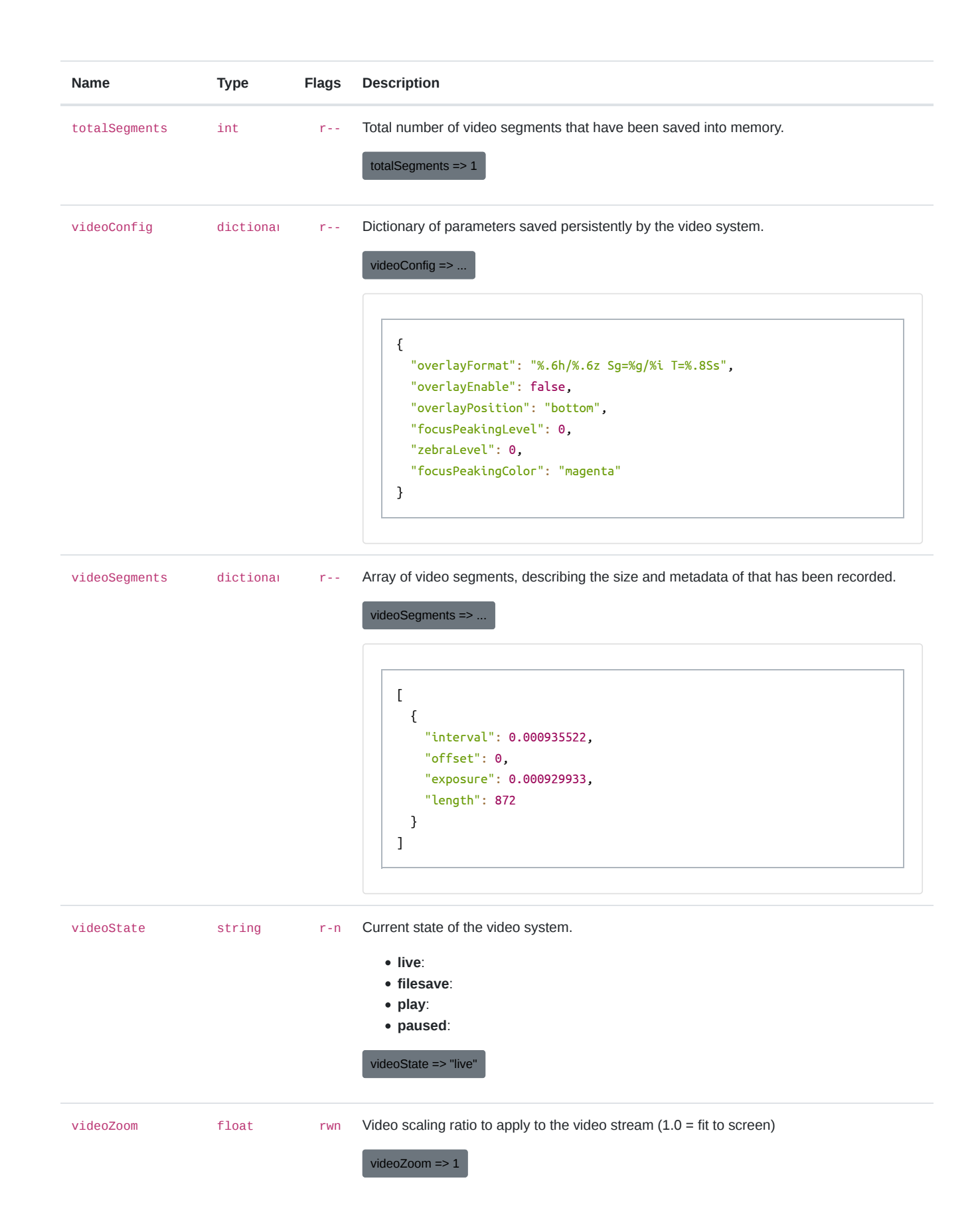

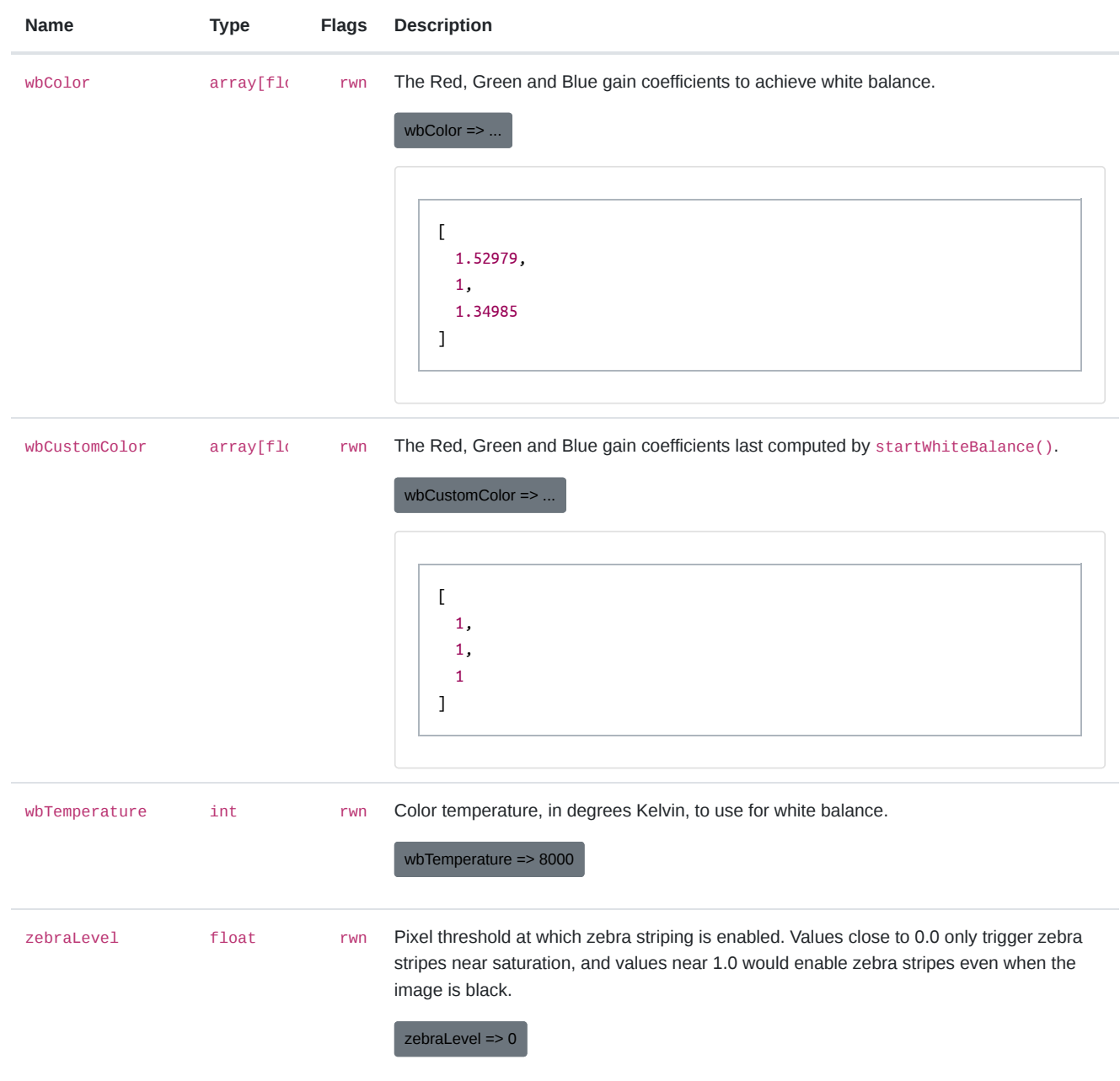